### **REPUBLIQUE ALGERIENNE DEMOCRATIQUE ET POPULAIRE**

**الجـمـهـوريـة الجـزائـريـة الديـمـقـراطـيــة الشـعـبـيــة**

**MINISTRY OF HIGHER EDUCATION AND SCIENTIFIC RESEARCH**

**HIGHER SCHOOL IN APPLIED SCIENCES --T L E M C E N--** 

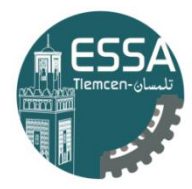

المدرسة العليا في العلوم التطبيقية École Supérieure en Sciences Appliquées

**وزارة التعليـم العالـي والبحـث العلمـي**

**المـدرسـة العليـا في العلوم التطبيقيــة -تلمسان-**

Mémoire de fin d'étude

Pour l'obtention du diplôme d'Ingénieur

**Filière :** Automatique **Spécialité :** Automatique

**Présenté par :**

CHEKROUN Mehdi

Thème

# **Réalisation d'un système d'aide au tri pour le recyclage**

Soutenu publiquement, le 30 /06 /2022 , devant le jury composé de :

Mme N. BENABDELLAH Professeur ESSA. Tlemcen Président Mme M.BEKKAOUI MCB ESSA. Tlemcen Invité

Melle I. NEDJAR MCB ESSA. Tlemcen Directeur de mémoire MM. M'HAMMEDI MAA ESSA. Tlemcen Co- Directeur de mémoire M G.ABDELLAOUI MCB ESSA. Tlemcen Examinateur M Z.KARAOUZENE MCB ESSA. Tlemcen Examinateur

Année universitaire : 2021 /2022

*Dédicace* 

*Après un remerciement sincère à "Dieu" le tout puissant, je dédie ce travail particulièrement à :* 

*Celui, qui par son amour, son encouragement, m'a permis de poursuivre ma route sur le bon chemin "A MON Cher Père"* 

*À Celle qui m'a donnée la vie et qui n'a cessée jusqu'à ce jour de me combler avec sa tendresse "À MA Chère MAMAN".* 

*À ma sœur adorée "Djazia" qui est la source de ma fierté et ma confiance et que dieu l'encourage de réussir et que la bénie.*

*Sans oublier la personne qui m'a beaucoup aidé et encouragé tout au long de mon chemin " B.Kawther".* 

*À tous mes amis, Islam, Nassim, Rayane, et ma famille pour leurs gentillesses et leurs encouragements.*

*Chekroun Mehdi*

# **Remerciements**

Je remercie tout d'abord Dieu tout puissant de m'avoir donné le courage, la force et la patience d'achever ce modeste travail.

J'exprime ma gratitude et je tiens à remercier mademoiselle Imane NEDJAR, qui m'a encadré. Et pour tout le temps qu'elle a consacré à diriger mon travail. Ainsi sa grande connaissance dans le domaine, ont joué un rôle important dans la conception de ce travail. Je lui témoigne toute ma reconnaissance et mon profond respect.

Aussi je remercie monsieur Mohamed M'HAMEDI pour l'aide compétent qu'il m'a apporté, sa patience et son encouragement, sa disponibilité et surtout ses judicieux conseils, ont été essentiels à la formulation puis à l'élaboration de ce travail.

Je présente mes sincères remerciements à Madame Mokhtaria BEKKAOUI, pour son soutien tout au long de ce travail. Je tiens à lui exprimer ma profonde gratitude pour avoir fait bénéficier de son expérience scientifique aux qualités humaines indéniables.

Je remercie sincèrement, les membres de jury d'avoir bien voulu accepter d'examiner mon travail.

Je remercie également tous les enseignants qui ont contribué à notre formation et à notre éducation tout au long de mon cursus universitaires.

Nous remercions tous ceux qui ont participé directement ou indirectement, de près ou de loin à la réalisation de ce travail.

ii

#### **Résumé:**

La croissance démographique et le changement du mode de vie ont visé à favoriser la croissance de l'économie qui répondre aux attentes des gens et aux besoins de la population. Cela a engendré une détérioration sur plan santé et environnement. Ce projet scientifique présente un modèle de développement durable, à savoir la conception d'une poubelle intelligente, qui tri les ordures managers basées sur l'intelligence artificiel notamment le deep-learning.

Cette poubelle peut travailler automatiquement et en temps réel afin de faciliter la tâche pour les trieurs des déchets ainsi elle est conçue pour motiver le recyclage.

**Mots clé:** poubelle intelligente, intelligence artificielle, deep-learning, recyclage, système embarqué.

#### **Abstract:**

Population growth and lifestyle, have foster the growth of the economy that meets the expectations and the needs of the population. This has caused a deterioration in terms of health and the environment. This scientific project presents a model of sustainable development, namely the design of a smart trash can, which sorts garbage managers based on artificial intelligence, in particular, the

deep learning.

This bin can work automatically and in real-time to make it easier for waste sorters so it is designed to motivate recycling.

**Keywords:** smart trash, artificial intelligence, deep-learning, recycling, embedded system.

ملخص:

أدى النمو السكاني ونمط الحياة إلى تعزيز نمو االقتصاد الذي يلبي توقعات واحتياجات السكان. وقد أدى هدا إلى تدهور الصحة والبيئة. يقدم هذا المشروع العلمي نموذ ًجا للتنمية المستدامة ، وهو تصميم سلة مهمالت ذكية ، والتي تقوم بفرز القمامة بناءً على الذكاء الاصطناعي ، وعلى وجه الخصوص ، تعلم عميق يمكن أن يعمل هذا الصندوق بصف الية وفي الوقت الفعلي لتسهيل عملية فرز النفايات ، لذا فهو مصمم لتحفيز إعادة التدوير

الكلمات الرئيسية: سلة المهمالت الذكية ، الذكاء االصطناعي ، التعلم العميق ، إعادة التدوير ، النظام المدمج.

# **Sommaire**

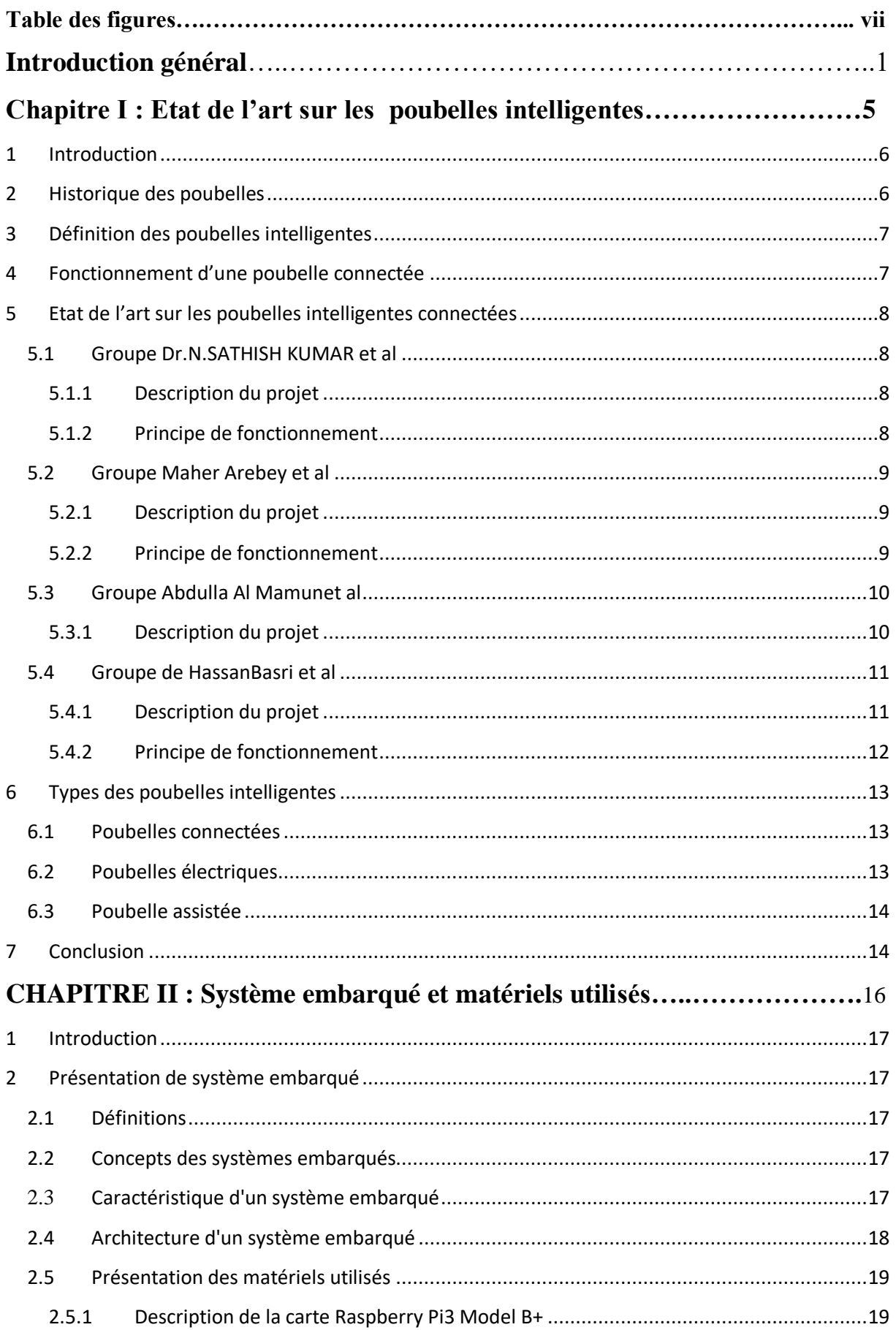

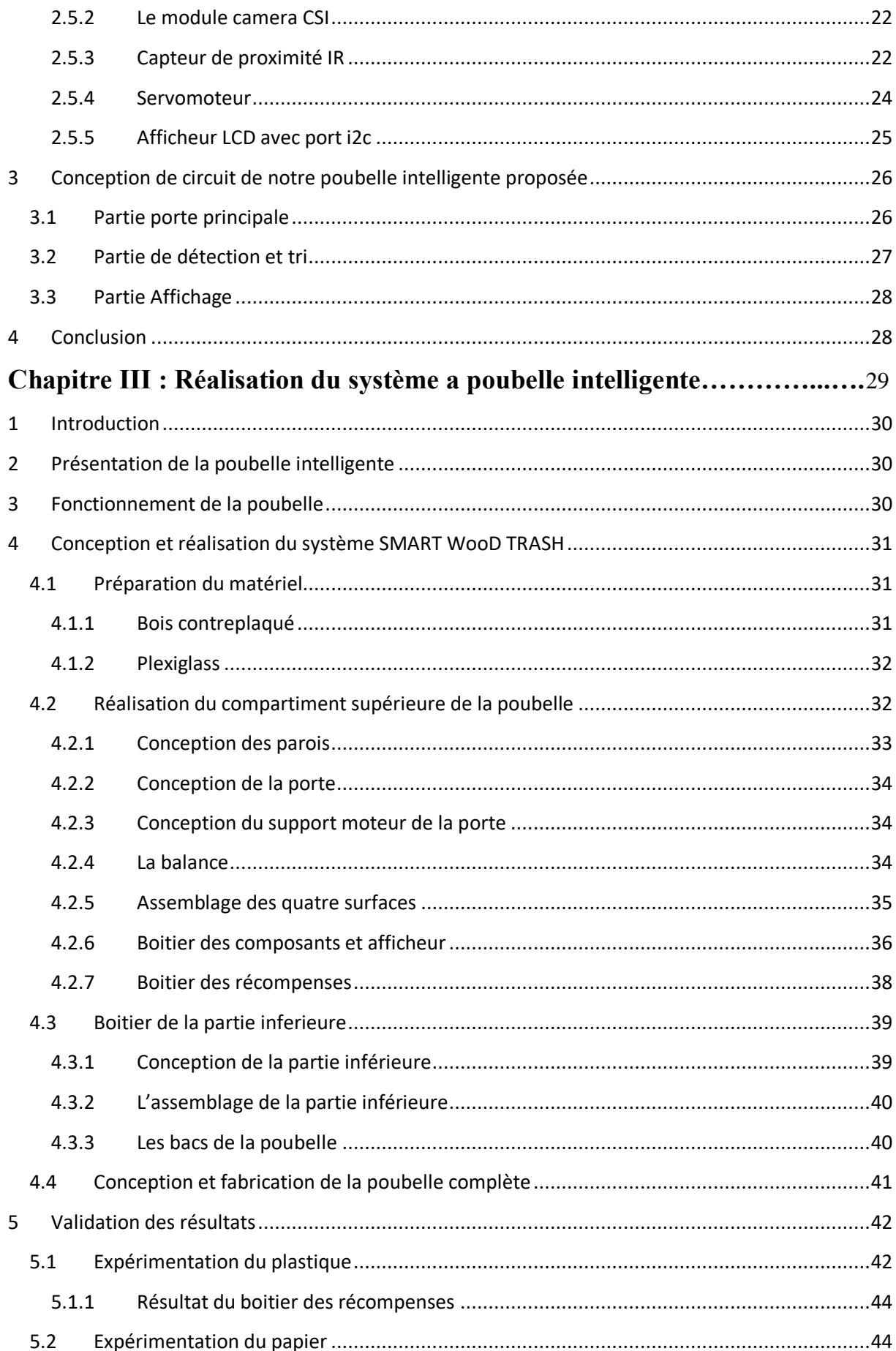

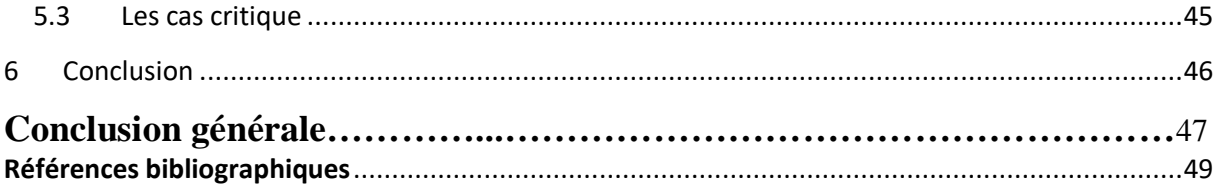

# **Table des figure:**

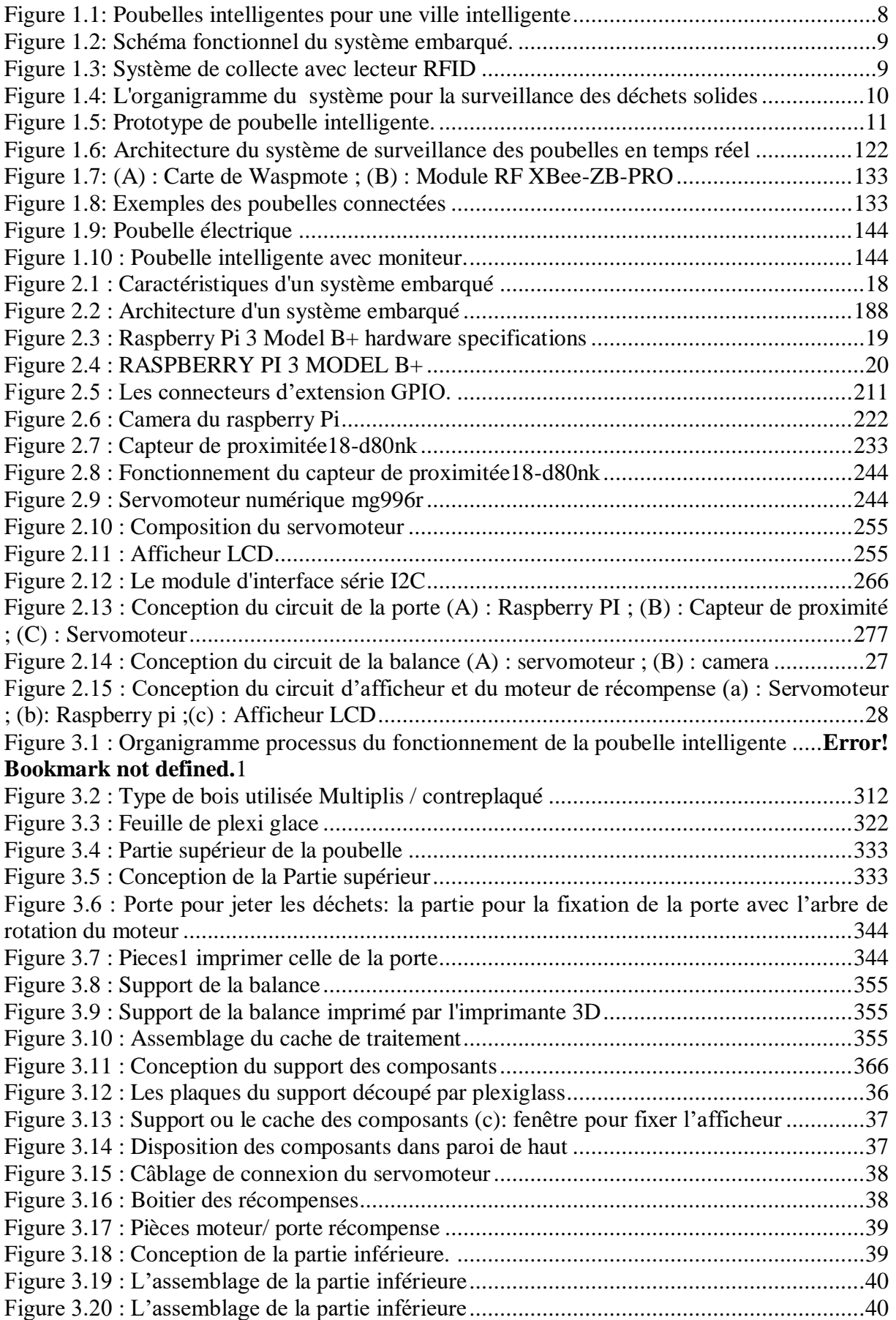

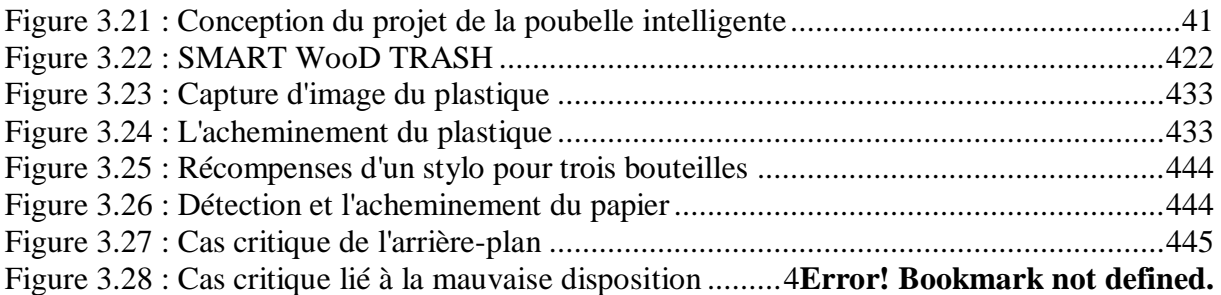

# Introduction générale

A priori, le monde évolue toujours de manière à répondre aux attentes des gens et des besoins de la population. Il aspire à un développement visant à favoriser la croissance de l'économie, ce qui porte parfois atteinte à son environnement et à ses écosystèmes.

En effet, les besoins humains exigent un progrès, qui produit en permanence une dégradation de l'environnement en particulier dans les zones urbaines. Mais actuellement les questions environnementales ont attiré l'attention des gens ce qui est également un sujet majeur et une nécessité. Une recherche à l'échelle mondiale que nul ne peut nier, une prise de conscience à l'échelle de tous s'imposent. Les gouvernements du monde entier sont préoccupés par les grands dangers associés à la dégradation écosystèmes et milieux urbains.

Certaines activités humaines naturelle ou industrielle sont génératrices de déchets. Elles engendrent une détérioration sur la santé humaine et environnementale, la croissance démographique, augmentation de la production et de la consommation et changements de mode de vie.

Aussi, la dégradation des déchets Maison et agriculture, des hôpitaux aux déchets industriels et nucléaires en raison de l'augmentation de la quantité de déchets générés entre autres, en raison d'une mauvaise gestion collecte des ordures, donc La pollution menace non seulement la qualité de vie, mais la vie elle-même.

L'inconscience collective de la population a causé une augmentation dans le volume des déchets qui est devenue un enjeu majeur dans la société, ainsi le lancement des programmes et projets qui doivent répondre aux besoins des gens mais sans une politique en retour qui accueille les divers déchets et rejets que les usages assemblent quotidiennement. Ceci se traduit par la dégradation du paysage d'une ville. D'autre part, le cout très élevé du traitement des déchets joue un rôle essentiel dans la volonté du gouvernement de l'état pour ce qui concerne un développement durable.

Il est à souligner que le gaspillage est considéré actuellement comme un problème majeur voire préoccupant. En effet, le monde génère 1.3 milliard de tonnes de déchets solides chaque année, selon la Banque mondiale. Rappelons que d'ici 2025, ce chiffre pourrait atteindre 2,2 milliards de tonnes. À peine 14 % des matières plastiques sont recyclées à l'échelle mondiale mais le futur des centres de recyclage intelligent semble prometteur.

En Algérie depuis les premières années de l'indépendance de différents programmes sur la construction d'un pays développé sont mis en place, ils se sont concentrés sur l'industrialisation et la construction d'un pays si on peut dire tout neuf.

Par ailleurs les autorités locales se plaignent d'un manque de moyens, d'équipements et d'infrastructures adaptées. En 2001, une nouvelle politique environnementale a été élaborée. Dans cette nouvelle stratégie environnementale, l'amélioration du mode de vie et la propreté des villes prennent leur place prépondérante suite à l'adoption par le gouvernement du rapport national sur l'état et l'avenir de l'environnement et du plan national d'actions pour l'environnement et le développement durable (PNAE-DD).

L'intelligence artificielle générale est une notion par laquelle les machines parviennent à imiter l'intelligence humaine à savoir la capacité de raisonner, d'apprendre, de comprendre et d'appliquer l'intelligence grâce à la création et à la mise en œuvre des algorithmes intégrés au sein d'un environnement informatique dynamique.

Plus simplement, ce concept est conçu pour que les ordinateurs puissent raisonner et agir comme des humains.

L'intelligence artificielle (IA) embarquée consiste à appliquer l'apprentissage automatique ou profond aux logiciels destinés aux appareils. Il est possible de programmer un logiciel de façon à fournir une intelligence à la fois prédictive et réactive reposant sur des données collectées et analysées.

Un système embarqué est un ensemble de matériel et de logiciel adapté pour une fonction spécifique. Ils peuvent également fonctionner au sein d'un système plus vaste comme ils peuvent être programmables ou avoir une fonctionnalité fixe. Les applications de l'IA embarquée sont vastes dans les domaines suivants : agriculture, aviation, finance, santé, chaîne d'approvisionnement...

Dans ce travail nous allons combiner la collecte des déchets pour éviter de polluer davantage. On doit compter alors sur le tri recyclage des plastique et du papier car ils sont fabriquer avec du pétrole et qu'ils ne sont pas biodégradable (il peut même mettre entre 100 et 1000 ans à se décomposer) alors quelle est la solution pour éviter ce problème?

Concrétiser afin de mettre en œuvre un projet intelligent qui contribue au développement des services vers la famille d'esprit en vue d'obtenir un système basé sur le tri des déchets d'une manière intelligente et automatique qui lui permet de faire la différence entre plastique et le papier grâce à l'intelligence artificielle (IA) avec son algorithme d'apprentissage profond.

Dans le présent mémoire, nous aborderons trois chapitres dont le premier portera sur l'état de l'art sur les poubelles intelligentes. le second chapitre portera sur le matériel et les équipements nécessaires à la réalisation de notre maquette de poubelle intelligente. Quant au dernier chapitre, il sera consacré à une description détaillée de la méthodologie adoptée visant à relier les outils du projet et d'en faire un modèle réaliste ainsi d'un manuel sur l'utilisation et le fonctionnement de la poubelle intelligente.

Notre mémoire est structuré en trois chapitres. Il est présenté comme suit :

- Le **chapitre 1** porte sur les poubelles intelligentes commercial et académique existantes.
- Le **chapitre 2** nous introduisons les notions de base des systèmes embarqués.
- Le **chapitre 3** dans cette partie nous présentons les étapes de réalisation de la poubelle intelligente, ainsi le matériel utilisés.

Nous terminerons notre mémoire par une conclusion générale ainsi que les perspectives envisagées pour les futurs travaux.

# Chapitre I

# Etat de l'art sur les poubelles intelligentes

#### <span id="page-14-0"></span>**1 Introduction**

Actuellement, la tendance de la construction des villes intelligentes surmonte la construction standard des villes dans les pays développé. Une ville intelligente implique une mise en place des infrastructures intelligente dans tous les secteurs y inclue celle de l'environnement. Pour protéger l'environnement la gestion des déchets s'immiscent de plus en plus avec l'installation des poubelles intelligentes [**1**].

Comme la matière plastique présente un des principaux aspects des déchets de demain pour les grandes villes. La nécessité de faire le tri des déchets dans les lieux publics est indispensable.

Dans ce chapitre nous présenterons l'historique et le développement des poubelles au fil du temps. Ensuite nous introduirons un petit état de l'art sur les différentes poubelles intelligentes ainsi leur principe de fonctionnement.

#### <span id="page-14-1"></span>**2 Historique des poubelles**

En remontant dans le temps la nature était chargeait de décomposer les déchets mais avec le temps et l'augmentation de la population et les activités humaines en causes des dégâts dans la nature, et les ordures sont devenus un vrai problème pour l'humanité.

Le regroupement des gens dans des villes au moyen âge en causes l'accumulation des déchets et de la pollution de l'environnement :

 Au 19ème siècle, l'aménagement des espaces pour la gestion des ordures ménagères, En 1854, la construction des établissements de commodité publique comme des cabinets d'aisance et lavoire prévu par Walter Mac-Farlane.

 En 1884, grâce à Eugène Poubelle qui a lancé une véritable révolution sanitaire et urbaine, qui prend une décision de déposer les poubelle dans des récipients spéciaux munis d'un couvercle pour le ramassage des ordures ménagers, d'où ça vient le nom poubelle.

 En 1893, l'invention de Gustav Adolf Scholsky un appareil qui reçoit les ordures et les transports grâce à un sac contenue dans des cages ensuite le ramasser par des voiture de ramassage.

 En 1897, proposition de la voiture hygiénique par la société Wessel et compagnie pour l'enlèvement des ordures ménagères.

 L'évolution de l'automobile a permis d'intégrer au début du 20éme siècle un camion de poubelle comme on le voit aujourd'hui.

 De 1950 jusqu'au 1970, l'intégration des poubelles dans les habitations appeler poubelle moderne genre d'un compartiment plus précisément dans les cuisines.

 Ces dernier année les poubelles en connue une révolution dans le monde des poubelles connectées et intelligentes grâce aux progrès de la technologie pour le recyclage des ordures ménagers par la collecte des déchets et le recyclage.

#### <span id="page-15-0"></span>**3 Définition des poubelles intelligentes**

C'est une poubelle autonome qui est conçues pour reconnaître les différents types de déchets. Pour ce faire, un système intelligent positionné à l'intérieur du conteneur utilise des capteurs, la reconnaissance d'images et l'intelligence artificielle [**2**].

#### <span id="page-15-1"></span>**4 Fonctionnement d'une poubelle connectée**

Afin de concevoir une ville intelligente (smart city), en commence par nos déchets qui vont être trié d'une manière intelligente pour faciliter la tâche de recyclage notamment avec des poubelles connectées et intelligentes qui préfigurent le futur de nos villes.

Avant de voir comment fonctionne une poubelle connectée, regardons ses fonctionnalités :

 Un module de communication (permet d'envoyer des notifications lorsque le bac est prêt à être vidé, ou en cas de problème).

- Compacteur (pour contenir les déchets).
- Un panneau solaire (en haut fournir une source d'énergie durable pour le bac).
- Conception fermée (pour empêcher les ravageurs d'accéder aux déchets et pour ralentir la décomposition).
	- Une poignée de trémie.

Tout d'abord, les déchets sont placés dans le conteneur et le capteur mesure sa capacité. Le compacteur comprime ensuite les déchets et mesure la résistance des déchets compactés. Enfin, des notifications sont envoyées par e-mail ou SMS lorsque la poubelle est pleine et prête à être vidée [**3**].

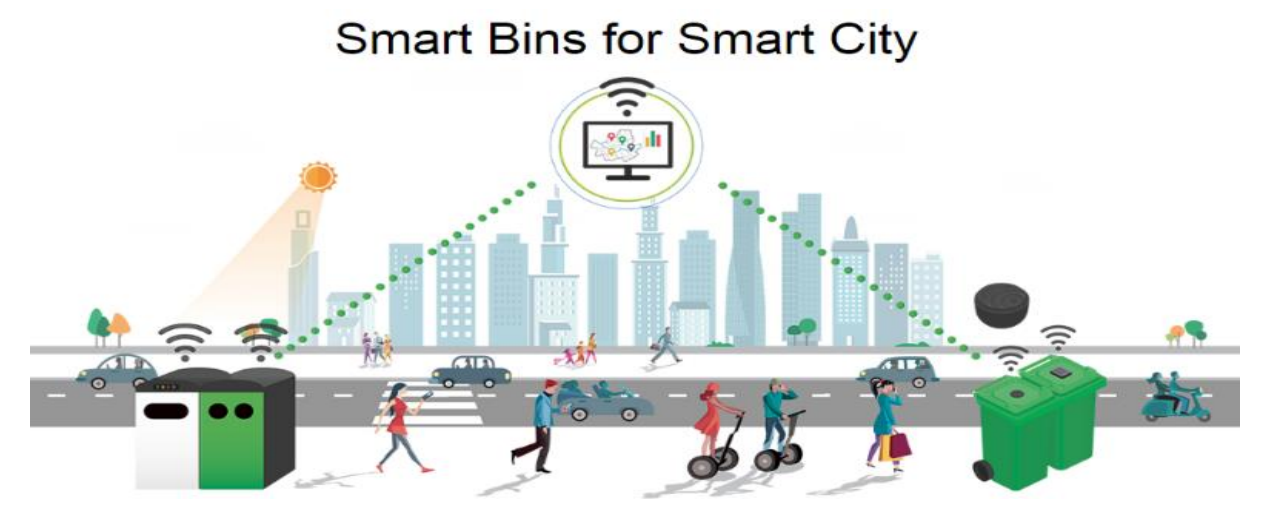

**Figure 1.1:** Poubelles intelligentes pour une ville intelligente

# <span id="page-16-4"></span><span id="page-16-0"></span>**5 Etat de l'art sur les poubelles intelligentes connectées**

# <span id="page-16-1"></span>**5.1 Groupe Dr.N.SATHISH KUMAR et al**

#### <span id="page-16-2"></span>**5.1.1 Description du projet**

C'est un système de surveillance électronique permettant de résoudre le problème de gestion des déchets. Ce système comprend :

- Une technologie Radio Fréquence Identification (RFID) interfacée.
- Une carte Arduino.
- Une base Web.

Pour un tel système il donne l'avantage aux autorités municipales de contrôler le statut de la collecte des déchets [**4**].

#### <span id="page-16-3"></span>**5.1.2 Principe de fonctionnement**

Le système est conçu de manière à éviter le débordement de la poubelle en envoyant des alertes à l'arrondissement à l'aide d'un microcontrôleur relié à un serveur Web utilisant L'Internet of Things (IoT). Il fournit également le processus de vérification après le nettoyage de la poubelle [**4**].

Le capteur ultrasons permet de calculé le niveau de la poubelle, ainsi l'arduino UNO R3 est utilisé pour la lecture des données du capteur, et pour envoyer une alerte au serveur Web.

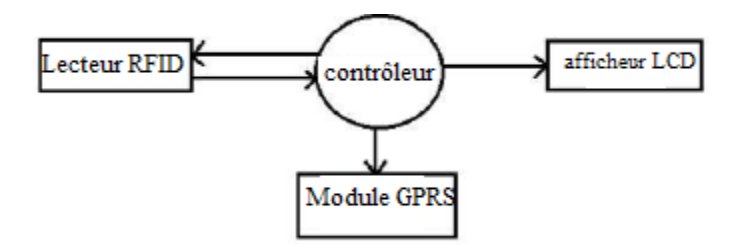

**Figure 1.2:** Schéma fonctionnel du système embarqué.

<span id="page-17-3"></span>Les résultats générés par ce system s'affichent sous forme de 4 niveaux :

- Niveau de remplissage 1 (>75 cm) -> Nettoyé ;
- Niveau de remplissage 2 (50 cm to 75 cm)  $\rightarrow$  (25 -50) %
- Niveau de remplissage  $3(25 \text{ cm to } 50 \text{ cm})$  ->haut du  $50\%$
- Niveau de remplissage  $4 \times 25 \text{ cm}$ ) –>Danger.

# <span id="page-17-0"></span>**5.2 Groupe Maher Arebey et al**

#### <span id="page-17-1"></span>**5.2.1 Description du projet**

Les auteurs ont utilisé la technologie Radio Fréquence Identification (RFID) pour la gestion des poubelles. Le système comprend :

- un système RFID
- une communication mobile de type GSM.
- un système d'information géographique (SIG) permettant de suivre la position du véhicule [**5**].

#### <span id="page-17-2"></span>**5.2.2 Principe de fonctionnement**

Ce système sera en mesure de superviser et de contrôler le processus de collecte dans son ensemble. Il pourrait éventuellement collecter les déchets solides, repérer et suivre la position du véhicule par sa base de données SIG.

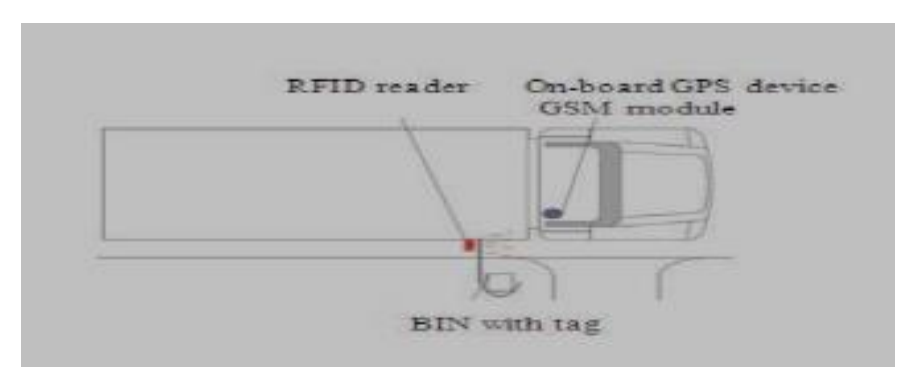

<span id="page-17-4"></span>**Figure 1.3:** Système de collecte avec lecteur RFID

Il s'agit d'une architecture client-serveur, ce qui signifie que les clients du secteur pourront récupérer les informations liées aux camions et à leurs poubelles via un site web et stocker la localisation des camions en temps réel. GSM et SIG sont choisis pour assurer la communication entre l'unité de suivi et le serveur pour repérer la position du véhicule.

Pour une connexion en ligne entre la station de contrôle et le camion, Figure 1.4 montre l'architecture du système [**5**].

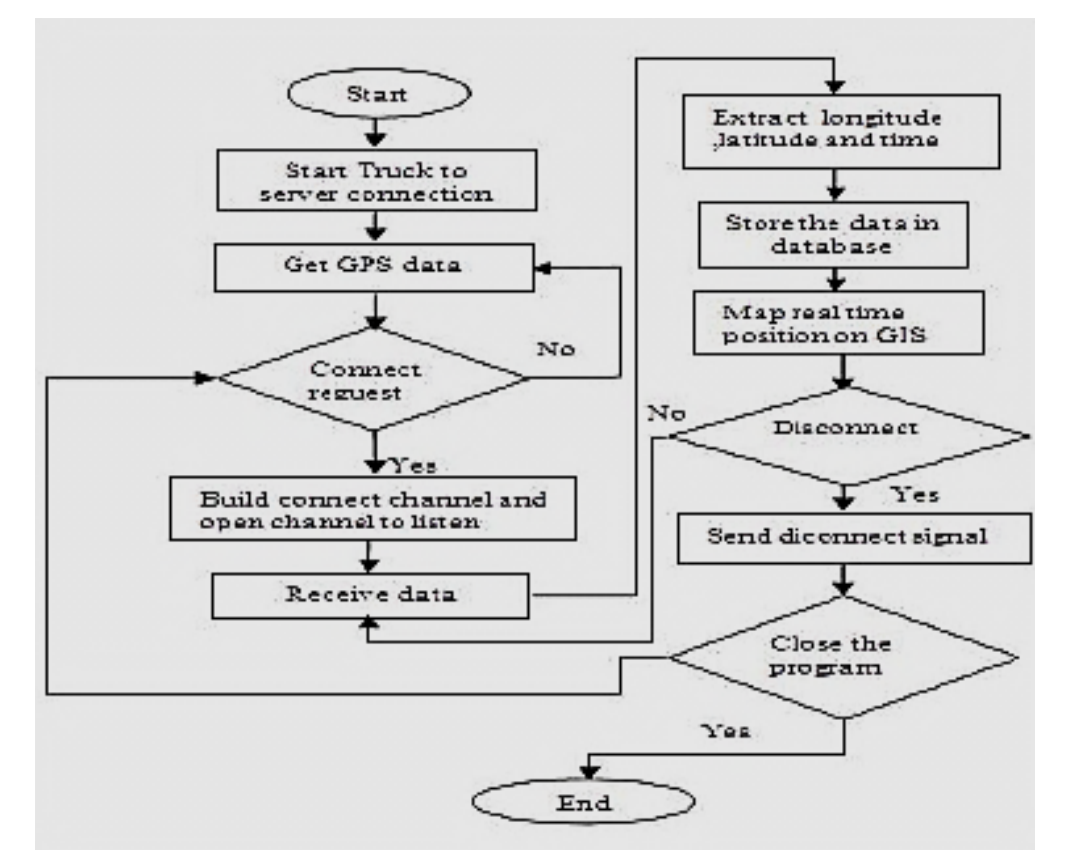

<span id="page-18-2"></span>**Figure 1.4:** L'organigramme du système pour la surveillance des déchets solides.

Ces avantages :

- l'utilisation d'un itinéraire minimal.
- le coût réduit du carburant.
- La propreté environnementale

#### <span id="page-18-0"></span>**5.3 Groupe Abdulla Al Mamunet al**

#### <span id="page-18-1"></span>**5.3.1 Description du projet**

Pour automatiser la gestion des déchets solides, les auteurs ont présenté la mise en œuvre et l'exécution d'un algorithme et d'un système de détection intégré pour la poubelle.

Plusieurs techniques de détection ont été associées et leurs résultats combinés afin de permettre de détecter l'état de la poubelle ou encore de mesurer ses paramètres. Plusieurs tests ont été effectués pour évaluer le bon fonctionnement du système prototype [**6**].

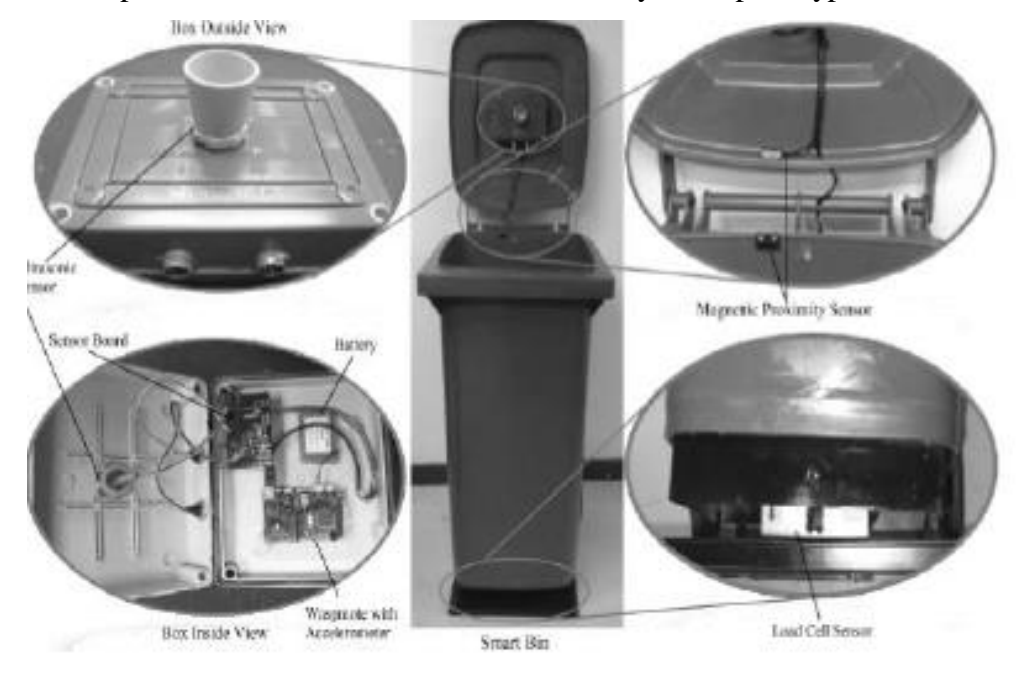

**Figure 1.5:** Prototype de poubelle intelligente **[**6**]**.

<span id="page-19-2"></span>Le système automatisé développé offre en temps réel des données sur la situation des poubelles provenant de trois systèmes de détection : le détecteur des couvercles, le détecteur de niveau de remplissage des déchets ainsi que le détecteur de poids. Les différents systèmes sont décrits ci-dessous.

 Démarrant par la détection de la situation du couvercle, les informations fournies par le capteur accéléromètre sont collectées afin de fournir la direction et la dérive du couvercle permettant de déterminer son ouverture et sa fermeture.

# <span id="page-19-0"></span>**5.4 Groupe de HassanBasri et al**

#### <span id="page-19-1"></span>**5.4.1 Description du projet**

Les auteurs ont développé un nouveau prototype de système de surveillance des déchets solides utilisant un réseau de capteurs sans fil, capable de réagir dès que quelqu'un jette un coup d'oeil dans les déchets. L'architecture du système utilise les technologies de communication ZigBee et GSM / GPRS ainsi qu'un ensemble de capteurs choisis avec soin pour surveiller en temps réel l'état des poubelles solides [**7**].

Il se compose de trois niveaux :

**Niveau inférieur :** contient un capteur qui donne l'état du bac.

 **Niveau intermédiaire :** une passerelle qui transmet et stocke les informations de la poubelle vers la station de contrôle.

 **Niveau supérieure :** a le rôle d'analyser les donner envoyer par le niveau de milieu et la stocker pour une utilisation ultérieure.

Les capteurs reste en mode veille mais dès que quelqu'un jette des déchets jette des ordures la poubelle répond par but d'économiser l'énergie.

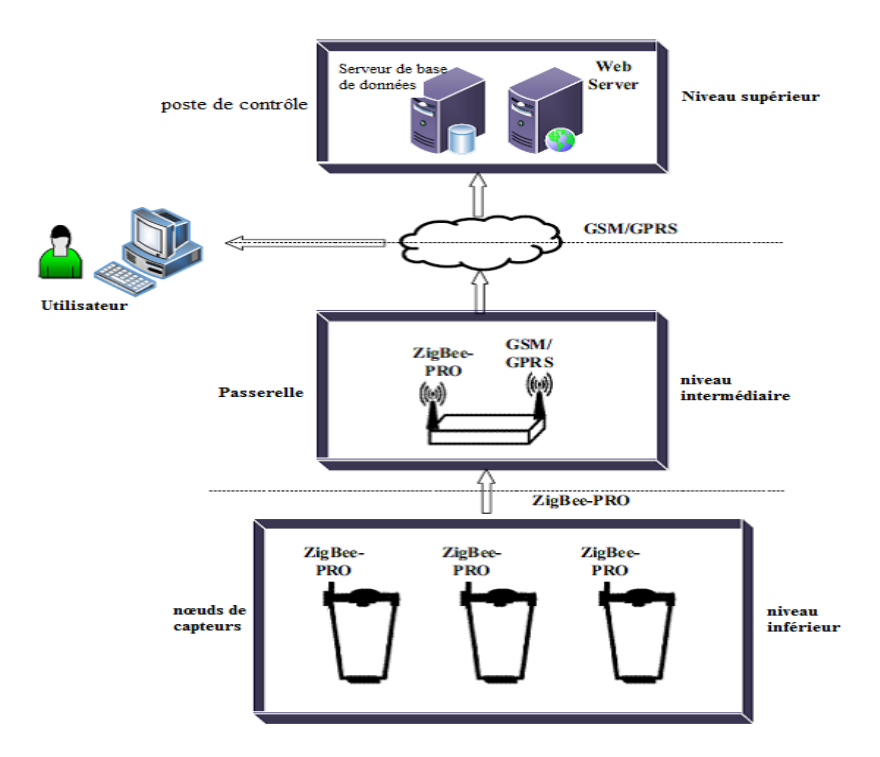

**Figure 1.6:** Architecture du système de surveillance des poubelles en temps réel

#### <span id="page-20-1"></span><span id="page-20-0"></span>**5.4.2 Principe de fonctionnement**

Une fois que des déchets sont jetés à l'intérieur d'une corbeille, le nœud du capteur installé à l'intérieur de celle-ci se réveille et mesure les paramètres donnant suffisamment d'informations sur l'état de la corbeille lorsque des déchets sont ajoutés. Après avoir collecté les valeurs de toutes les variables, la carte de Waspmote envoie les données à la passerelle via le module radio ZigBee. [**7**]

Le module RF XBee-ZB-PRO stocke dans une base de données ce qu'il a reçu comme donnée envoyées par le Waspmote.

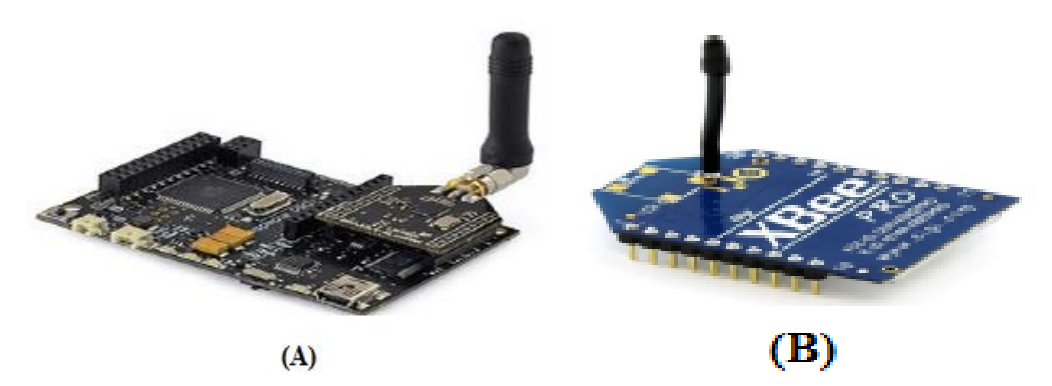

**Figure 1.7:** (A) : Carte de Waspmote ; (B) : Module RF XBee-ZB-PRO

# <span id="page-21-3"></span><span id="page-21-0"></span>**6 Types des poubelles intelligentes**

#### <span id="page-21-1"></span>**6.1 Poubelles connectées**

C'est une poubelle autonome, capable de compacter les déchets pour ne pas déborder et pour optimiser les frais de collecte [**[8](#page-57-1)**].

Généralement ces poubelles sont équipées par des capteurs de mouvement sans contact qui ouvrent automatiquement le couvercle lorsque vous êtes à proximité ce qui leur permet d'avoir les mains libres à 100 %. Elles sont également dotées d'options de contrôle des odeurs et d'un design moderne en acier.

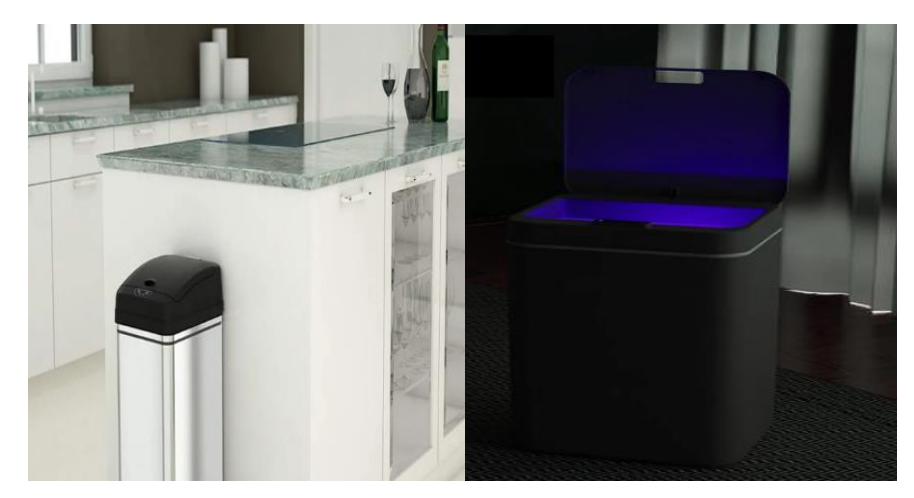

**Figure 1.8:** Exemples des poubelles connectées

# <span id="page-21-4"></span><span id="page-21-2"></span>**6.2 Poubelles électriques**

Ces poubelles sont destinées aux voitures pour éviter de jeter les ordures dehors.

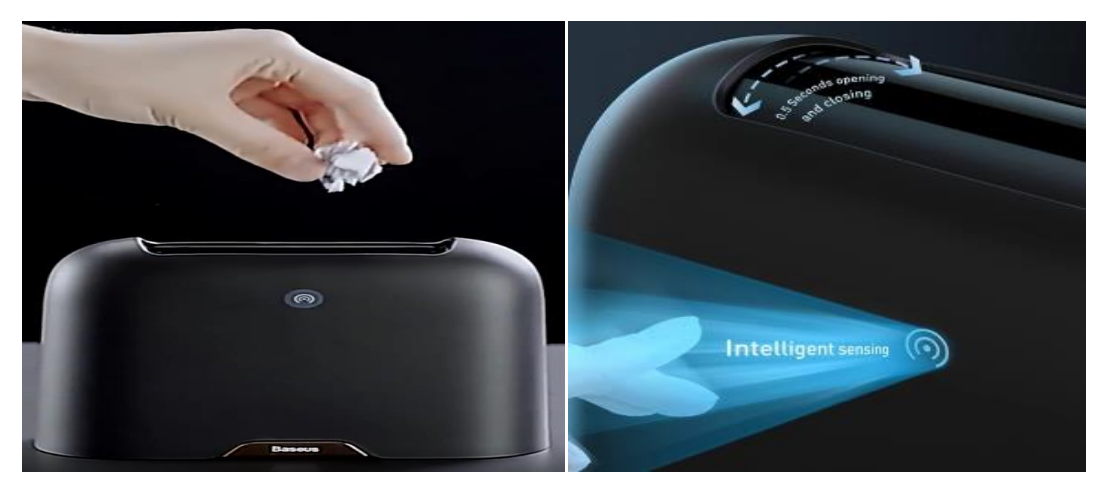

**Figure 1.9:** Poubelle électrique

#### <span id="page-22-2"></span><span id="page-22-0"></span>**6.3 Poubelle assistée**

C'est une poubelle intelligente créée par deux étudiants sénégalais en 2017, elle dispose d'un moniteur qui explique à la personne comment s'y prendre pour recycler convenablement ces déchets, c'est-à-dire aider la personne a bien jeté dans le compartiment spécifique [**[9](#page-57-2)**].

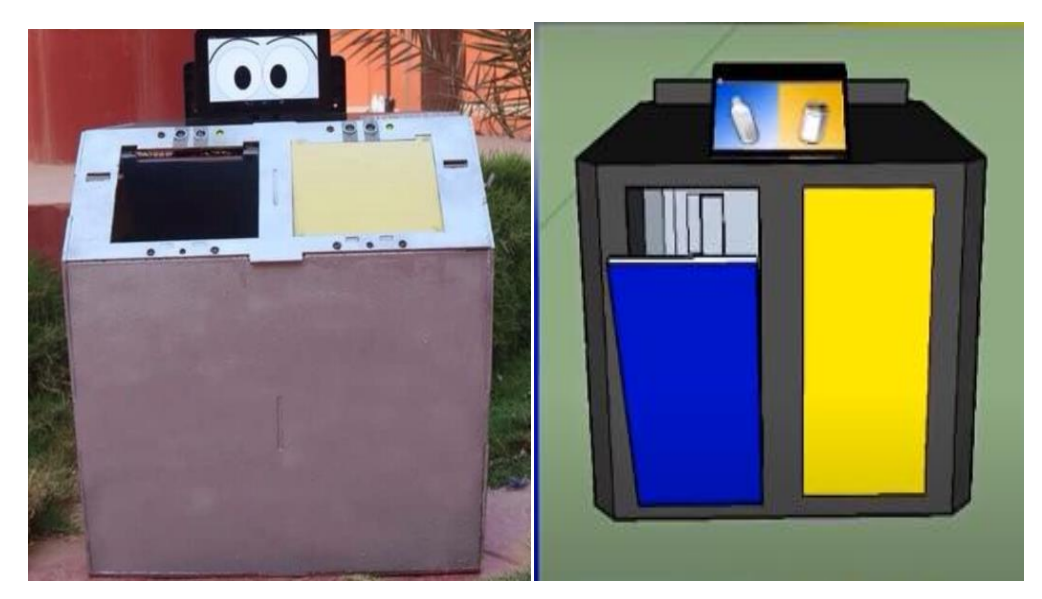

**Figure 1.10:** Poubelle intelligente avec moniteur.

### <span id="page-22-3"></span><span id="page-22-1"></span>**7 Conclusion**

Dans ce chapitre, nous avons examiné les différents types des poubelles intelligentes, avec leur principe de fonctionnement. Les poubelles présentées sont faites pour les espaces publiques avec des systèmes de contrôle à distance.

L'objectif de notre travail est de proposer une poubelle intelligente dédié aux établissements éducatifs.

Dans le second chapitre, nous aborderons la préparation du matériel que nous avons utilisé pour réaliser notre poubelle intelligente.

# CHAPITRE II

# Système embarqué et matériels utilisés

#### <span id="page-25-0"></span>**1 Introduction**

Notre poubelle intelligente proposée est basé sur les techniques de l'intelligence artificielle implémentée dans un système embarqué.

Nous abordons ce chapitre par une brève présentation du système embarqué, puis nous présenterons le matériel électronique et mécanique utilisés.

#### <span id="page-25-1"></span>**2 Présentation de système embarqué**

#### <span id="page-25-2"></span>**2.1 Définitions**

Un système embarqué est une combinaison de logiciels et de matériel informatique dont la capacité est permanente ou programmable. Un système embarqué peut être soit autonome c'est-à-dire marche en temps réel soit une partie d'un grand système. Il est généralement conçu pour une ou plusieurs tâches bien précises au sein d'un système plus vaste [**[10](#page-57-3)**].

#### <span id="page-25-3"></span>**2.2 Concepts des systèmes embarqués**

En général, les systèmes embarqués sont étroitement couplés à leur environnement et ceci peut engendrer des limitations en temps réel dues à la nécessité d'interagir avec l'environnement et ces restrictions (dues par exemple à la vitesse de déplacements, à la précisons des mesures ou aux créneaux temporelles) exigent la synchronisation des opérations logicielles.

De nombreux systèmes embarqués sont complexes ce qui exige un système d'exploitation pour la gestion des ressources matérielles. Ce dernier est une interface logicielle qui a la possibilité de faire le lien entre : l'utilisateur, les applications et les composantes matérielles d'un ordinateur.

Ce dernier ne se comporte pas de façon identique à un clavier ou à un écran d'ordinateur puisque ne disposant pas de moyens standards et classiques d'entrées/sorties.

#### <span id="page-25-4"></span>**2.3 Caractéristique d'un système embarqué**

Voici les principales caractéristiques d'un système embarqué :

- Nécessite de bonnes performances en temps réel.
- Il devrait avoir une grande disponibilité et fiabilité.
- Il est conçu pour une exploitation en temps réel.
- Habituellement, il est facile à utiliser, sans disque, et peut être booté en ROM.
- Développé pour une tâche bien précise
- Il est nécessaire de lui associer avec des périphériques pour raccorder des périphériques d'entrée et de sortie.
- Garantit un niveau élevé de fiabilité et de stabilité
- Nécessite une interface utilisateur réduite
- Limitation de la mémoire, coût peu élevé, moins de consommation d'énergie.
- Il n'a pas besoin de mémoire auxiliaire au sein de l'ordinateur.

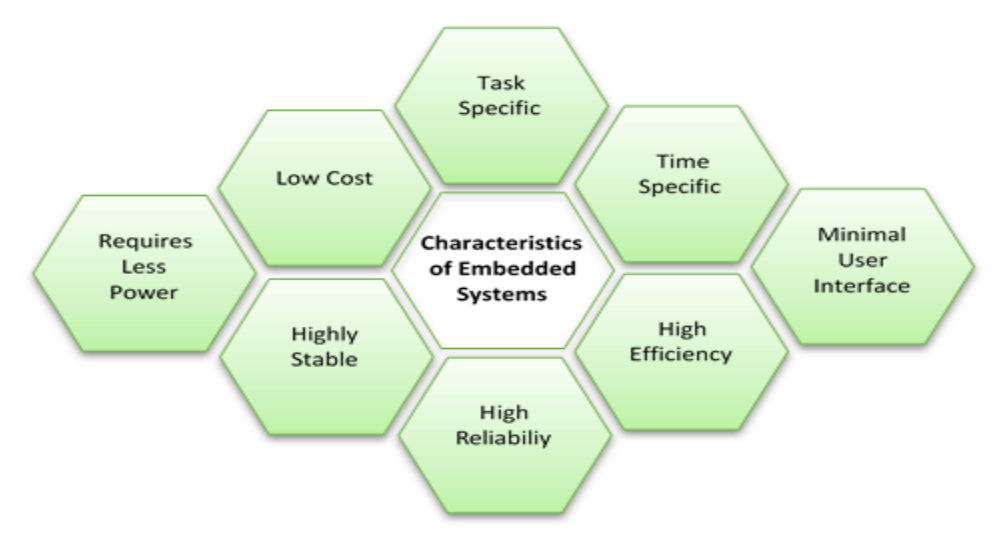

**Figure 2.1 :** Caractéristiques d'un système embarqué **[**11**]**

# <span id="page-26-1"></span><span id="page-26-0"></span>**2.4 Architecture d'un système embarqué**

L'architecture d'un système embarqué se définie par le schéma suivant:

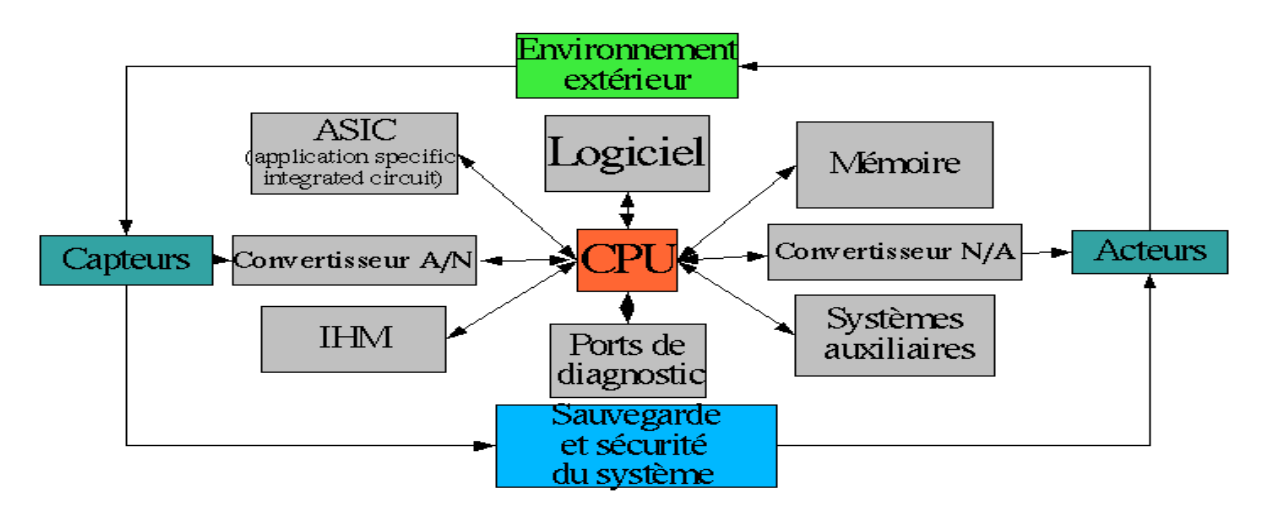

<span id="page-26-2"></span>**Figure 2.2 :** Architecture d'un système embarqué **[**12**]**

## <span id="page-27-0"></span>**2.5 Présentation des matériels utilisés**

Il existe plusieurs types de cartes, notamment : Raspberry Pi, carte Arduino, etc. Nous avons choisi la carte Raspberry Pi pour sa vitesse de traitement et aussi à sa capacité de stockage définie par le consommateur afin d'éviter l'explosion de la mémoire contrairement à la carte Arduino.

# <span id="page-27-1"></span>**2.5.1 Description de la carte Raspberry Pi3 Model B+**

Dans notre projet, nous avons utilisé un Raspberry Pi 3 modèle B+.

Raspberry Pi est un microprocesseur qui traite les données très efficacement par le processeur ARM quadricœur de 1.4 GHz, 64 bits.

Les principaux systèmes d'exploitation de Raspberry Pi sont: Raspbian, Ubuntu Mate, Ubuntucore, OSMC, PiNet, RISC os.

Il prend en charge python comme langage principal de programmation et prend également BASIC, C, C++, JAVA, Perl et Ruby.

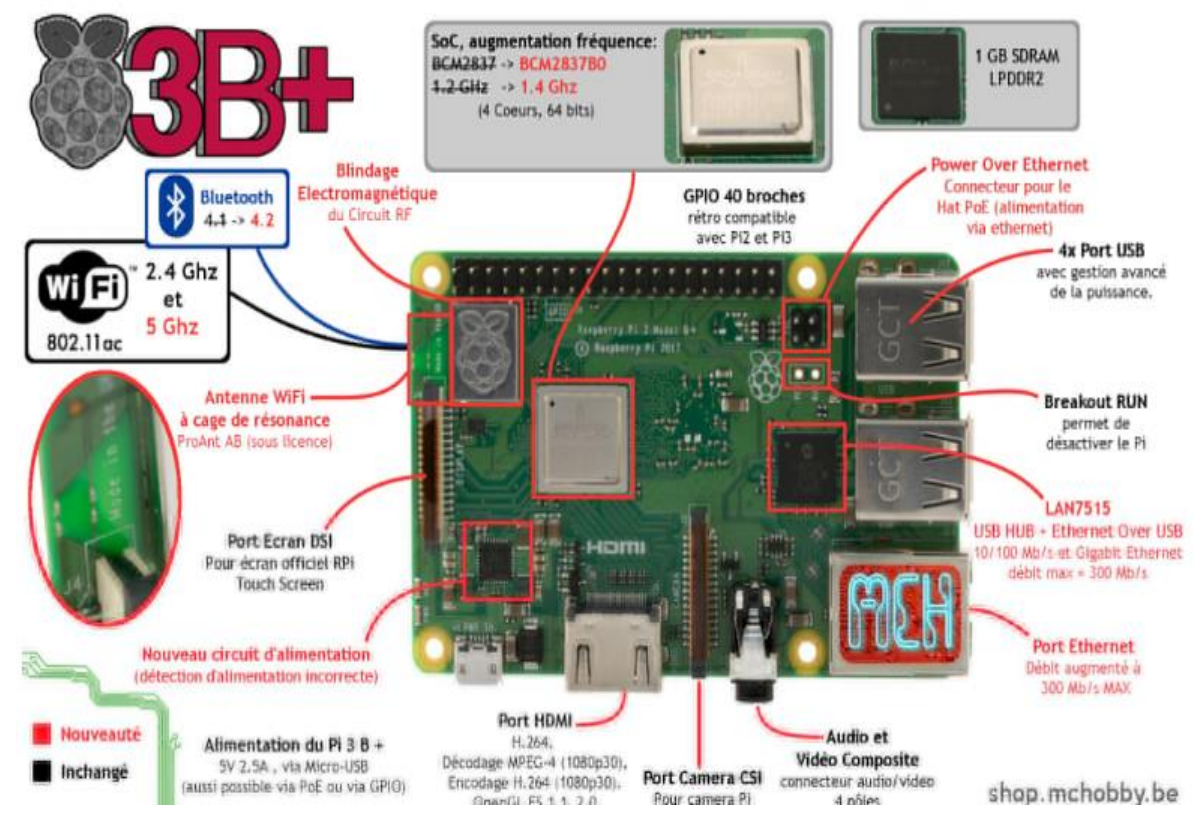

<span id="page-27-2"></span>**Figure 2.3:** Raspberry Pi 3 Model B+ hardware specifications

**CHAPITRE II :** Système embarqué et matériels utilisés

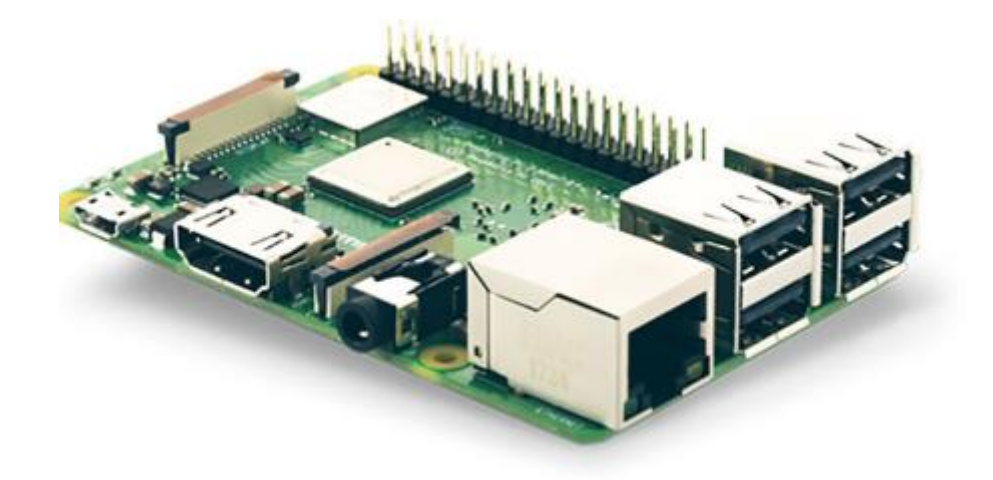

**Figure 2.4:** RASPBERRY PI 3 MODEL B+

#### <span id="page-28-0"></span>**2.5.1.1 Le système d'exploitation Rasbian**

Raspbian est l'un des systèmes d'exploitation de référence pour le Raspberry Pi. Fondé sur Debian Linux (Raspberry + debian = raspbian), il est optimisé pour le matériel Raspberry Pi.

Une première version du portage Debian, initié principalement par les développeurs Mike Thompson et Peter Green, a été publiée peu après la sortie de Raspberry Pi en juin 2012 et depuis lors, Raspbian est considéré comme le système d'exploitation officiel de Raspberry Pi. À cette époque, la distribution comprenait déjà plus de 35 000 progiciels, qui étaient mis à la disposition de l'utilisateur après l'installation. Cependant, grâce à des développements continus, la taille du référentiel n'a cessé de croître et comprend maintenant même des programmes Office tels qu'un programme de traitement de texte ou un client de messagerie électronique [**[13](#page-58-0)**].

# **2.5.1.2 Caractéristiques techniques du Raspberry Pi 3 Model B+ :**

- Processeur ARMv8 Broadcom BCM2837BO, Cortex-A53 4 Coeurs 64 bits
- Fréquence d'horloge de 1.4GhMHz  $(+16.6\%$  par rapport au Pi 3)
- 1GB RAM (LPDDR2 SDRAM)
- WiFi 2.4Ghz & 5Ghz intégré à la carte.IEEE 802.11 b/g/n/ac
- Bluetooth 4.2 LowEnergy intégré à la carte
- LAN7515 : ethernetboosté à 300 Mb/s
- $-4x$  USB
- Connecteur GPIO 40 broches.
- Interface pour PoEHat
- HDMI Output : H.264, MPEG-4 decode (1080p30); H.264 encode (1080p30);
- Sortie vidéo composite (NTSC/PAL).
- Fiche jack audio 3.5mm à 4-poles.
- Port DSI pour écran officiel Raspberry-Pi
- Port CSI pour les camera Pi
- Une alimentation de 2.5 Ampères est vivement conseillée pour ce modèle du Pi [**14**].

# **2.5.1.3 Les connecteurs d'extension GPIO**

Ce connecteur à 40 broches est le moyen fourni par les créateurs du Raspberry Pi pour accéder aux ports d'entrée/sortie de son processeur BCM2837.

Les ports GPIO est une abréviation de "General Purpose Input Output", ce qui signifie "entrée/sortie à usage général". Actuellement, le connecteur GPIO dispose de plusieurs types de connexions (Figure 1.5). Il s'agit des broches GPIO réelles avec lesquelles l'utilisateur peut allumer/éteindre des LED, etc. Une interface SPI pour les périphériques SPI dont le principe est similaire à I2C mais la norme est différente.

Des broches Rx et Tx destinées à la communication avec des périphériques série.

Broches pour interface I2C qui permettent de communiquer avec le matériel tout en utilisant seulement 2 broches de contrôle. En complément, quelques broches peuvent être utilisées en :

- PPM (acronyme de "Pulse Position Modulation") pour le contrôle des servomoteurs.
- PWM (acronyme de "Pulse Width Modulation") permettant de contrôler la puissance.

<span id="page-29-0"></span>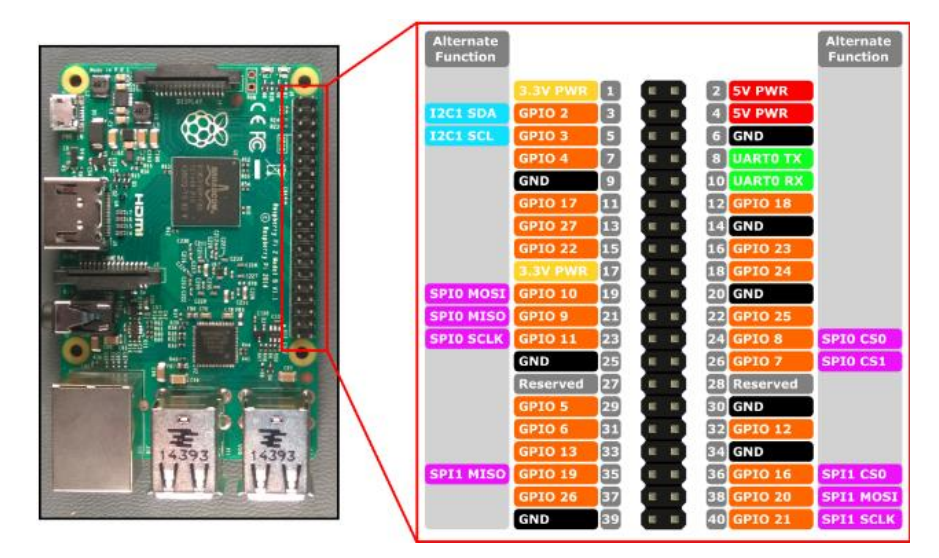

**Figure 2.5 :** Les connecteurs d'extension GPIO.

### <span id="page-30-0"></span>**2.5.2 Le module camera CSI**

Le module caméra haute définition est compatible avec divers modèles de RaspberryPi. Il offre une haute sensibilité, une faible diaphonie et une capture d'image à faible bruit dans un design ultra petit et léger.

Le module caméra se branche sur la carte Raspberry Pi à travers le connecteur CSI (*Camera Serial Interface*) conçu spécifiquement pour assurer l'interface avec les caméras. Le bus CSI peut atteindre des débits de données très élevés et transporte les données des pixels vers le processeur.

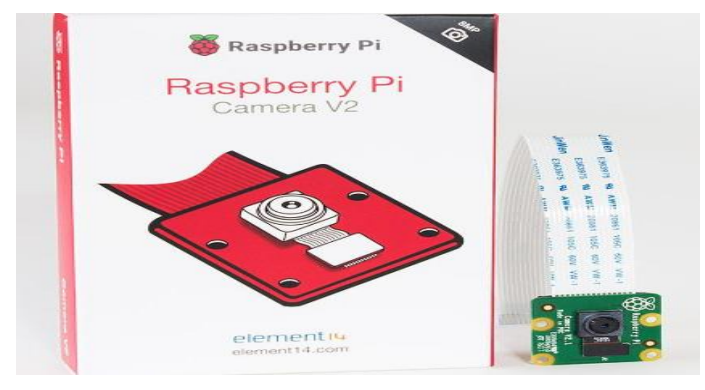

**Figure 2.6 :** Camera du Raspberry Pi

<span id="page-30-2"></span>Basé sur un **capteur Sony IMX219** à focus fixe (pour des images haute résolution de 8 Mégapixels), le module se connecte simplement (**via la nappe incluse**) sur le port CSI du votre Raspberry Pi. Il est capable de gérer une résolution en mode photo de 3280 x 2464 pixels et de 1080p30 ou 720p60 ou 640x480p90 en mode vidéo [**15**] .

# <span id="page-30-1"></span>**2.5.3 Capteur de proximité IR**

# **2.5.3.1 Définition**

Le capteur de proximité infra rouge a le rôle d'indiquer la présence d'un " objet " placé à proximité, cette sonde de proximité se caractérise par de très bonnes performances de détection, un fonctionnement fiable et une rapidité de réponse en fréquence.

Les capteurs de proximité inductifs sont précis et ont un taux de commutation élevé et peuvent fonctionner dans un environnement difficile [**16**].

**CHAPITRE II :** Système embarqué et matériels utilisés

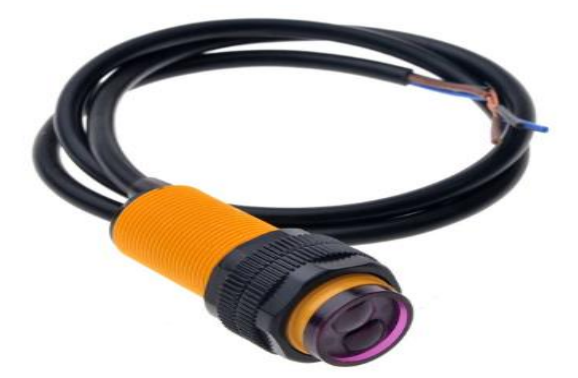

**Figure 2.7 :** Capteur de proximité 18-d80nk

#### <span id="page-31-0"></span>**2.5.3.2 Paramètres techniques**

Nous présentons les paramètres techniques du capteur de proximité 18-d80nk [**17**]

- Tension d'entrée : +5V DC
- Consommation de courant :  $> 25$ mA (min) ~ 100mA (max)
- Dimension : 1.7cm (diamètre) x 4.5cm (longueur)
- Longueur du câble : 45cm
- Détection d'objets : transparents ou opaques
- Type de réflexion diffuse
- Plage de détection : 3cm à 80cm (dépend de la surface de l'obstacle)
- Sortie NPN (normalement haute)
- Température ambiante : -25 °C ~ 55 °C

#### **2.5.3.3 Principe de fonctionnement**

Ce capteur à cellule photoélectrique utilise le barrage ou la réflexion de l'objet repéré sur le faisceau pour détecter la présence de l'objet.

Signal lumineux : le barrage photoélectrique convertit le courant d'entrée en un signal lumineux sur l'émetteur, et le récepteur détecte l'objet cible en fonction de l'intensité ou en présence de la lumière captée.

Large application : le choix des objets ne se limite pas au métal, et tous ceux qui réfléchissent la lumière (ou la bloquent) sont détectables. Le système exploite la lumière infrarouge pour détecter des objets sans contact et sans dommage.

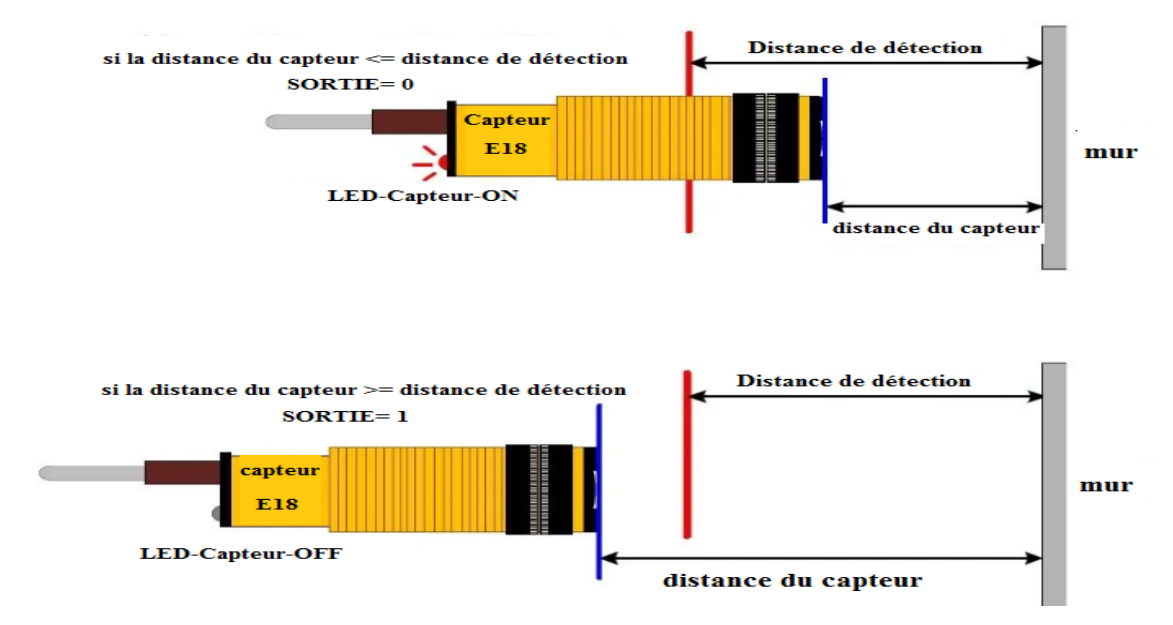

**Figure 2.8 :** Fonctionnement du capteur de proximitée18-d80nk

#### <span id="page-32-1"></span><span id="page-32-0"></span>**2.5.4 Servomoteur**

#### **2.5.4.1 Définition**

Un servomoteur est un type particulier de moteur. Son rôle principal est d'assurer la production d'un mouvement afin de répondre à une commande externe. Le servomoteur désigne à la fois un système d'asservissement et un actionneur utilisé pour le déclenchement d'une action. Il intègre l'électronique et la mécanique dans un même boîtier. Un servomoteur est capable de maintenir une position prédéterminée dans les instructions [**18**].

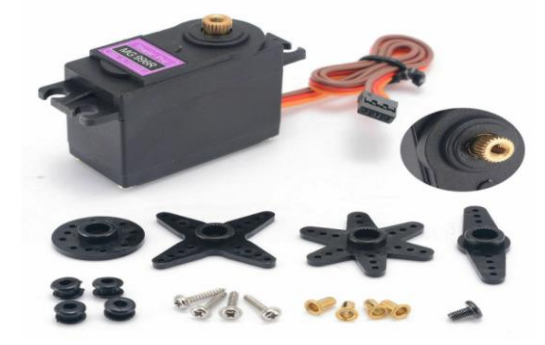

**Figure 2.9 :** Servomoteur numérique mg996r

#### <span id="page-32-2"></span>**2.5.4.2 Les constituants élémentaires d'un servomoteur**

Un servomoteur est composé d'un moteur à courant continu d'un axe de rotation d'un capteur de position de l'angle d'orientation de l'axe et d'une carte électronique.

# **CHAPITRE II :** Système embarqué et matériels utilisés

Cette dernière assure le contrôle de la position de l'axe et du moteur. Face à un moteur, le servomoteur offre une grande précision et une grande puissance. Il fonctionne en boucle fermée, tandis que le moteur fonctionne en boucle ouverte.

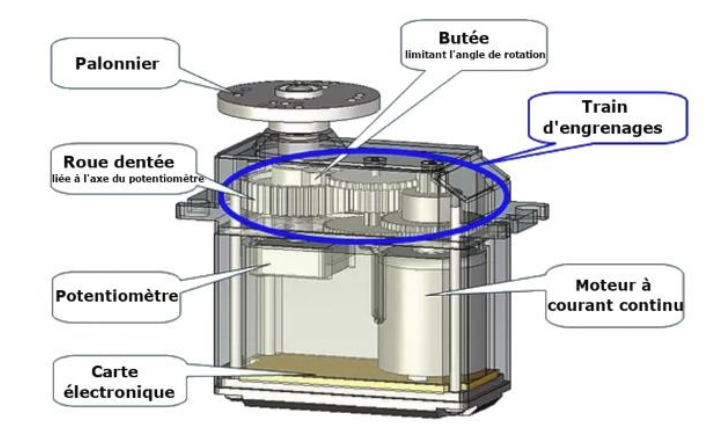

**Figure 2.10 :** Composition du servomoteur **[**19**]**

#### <span id="page-33-1"></span><span id="page-33-0"></span>**2.5.5 Afficheur LCD avec port i2c**

#### **2.5.5.1 Définition**

L'afficheur LCD à logique intégrée est une interface visuelle entre le système et l'homme.

L'afficheur LCD permet d'afficher des caractères ASCII, sur 16, 20 ou 40 colonnes, et de 1 à 4 lignes [**20**].

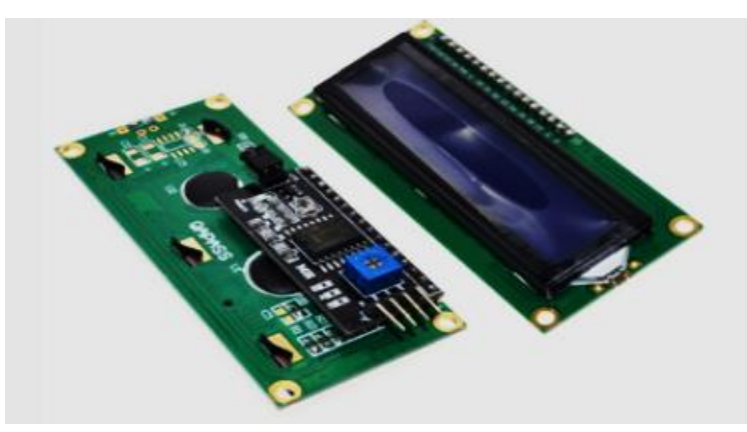

**Figure 2.11 :** Afficheur LCD

<span id="page-33-2"></span>Les écrans LCD texte sont idéaux pour les applications Raspberry Pi embarquées. La plupart de ces modules LCD utilisent une interface parallèle, ce qui nécessite plusieurs lignes GPIO. Le module d'interface I2C est souvent utilisé pour surmonter cet inconvénient.

# **CHAPITRE II :** Système embarqué et matériels utilisés

# **2.5.5.2 Module I2c**

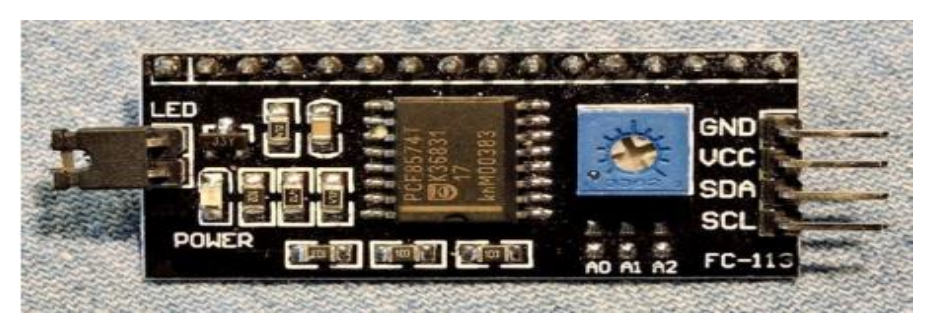

**Figure 2.12 :** Le module d'interface série I2C

<span id="page-34-2"></span>Pour réduire l'utilisation de la broche LCD sur Raspberry Pi, une connexion LCD 2x16 avec Raspberry Pi est utilisée avec le module I2C. Il a un réglage de contraste et la luminosité des caractères affichés sur le LCD. I2C se compose de 2 canaux qui sont SDA (Serial Data) et SCL (Serial Clock) [**21**].

Les broches SDA et SCL de l'I2C sont associées aux ports GPIO2 et GPIO3 de Raspberry Pi.

#### <span id="page-34-0"></span>**3 Conception de circuit de notre poubelle intelligente proposée**

Dans cette partie on va voir la conception du circuit pour chaque partie afin de réaliser notre poubelle intelligente, dont les matériels utilisés sont :

- Raspberry Pi 3 model B+ (voir Figure 2.3)
- Camera Rasbperry Pi
- Capteur de proximité (voir Figure 2.7)
- Servomoteur (voir Figure 2.9)
- Plaque d'essai

Notre système à poubelle intelligente se compose de trois parties principales. La partie principale dont laquelle on peut jeter les déchets (plastique ou papier). La partie détection et tri qui permet de trier le plastique et le papier à l'aide du camera de détection et algorithme de classification basée sur le deep-learning et enfin la partie affichage.

#### <span id="page-34-1"></span>**3.1 Partie porte principale**

Dans cette partie le fonctionnement principal est basé sur le capteur de proximité et l'actionneur (servomoteur).

Quand le capteur de proximité détecte l'utilisateur à une distance bien définie la porte s'ouvre pour qu'il puisse jeter un objet à l'intérieur de la poubelle.

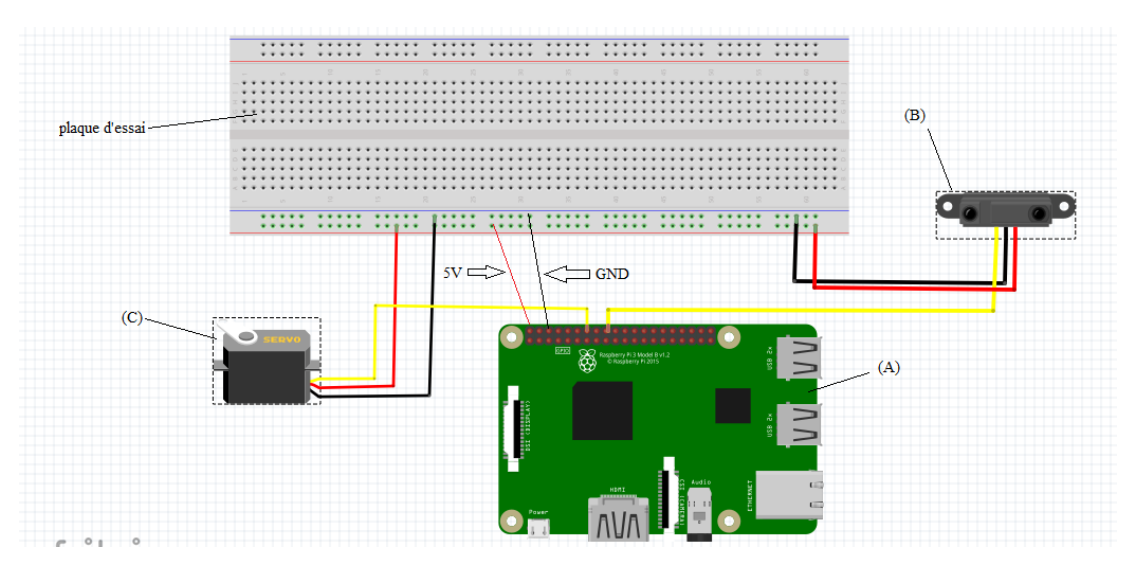

<span id="page-35-1"></span>**Figure 2.13 :** Conception du circuit de la porte (A) : Raspberry Pi, (B) : Capteur de proximité, (C) : Servomoteur

#### <span id="page-35-0"></span>**3.2 Partie de détection et tri**

Dans cette partie, l'image de l'objet prise par la camera de Raspberry Pi sera traité par un programme de classification basé sur l'apprentissage profond en temps réel.

Selon le résultat de la classification le processeur envoie un signal à l'actionneur (servomoteur) pour tourner soit en 90°(pour les déchets en plastique) ou bien au sensinverse

-90° (pour les déchets en papier).

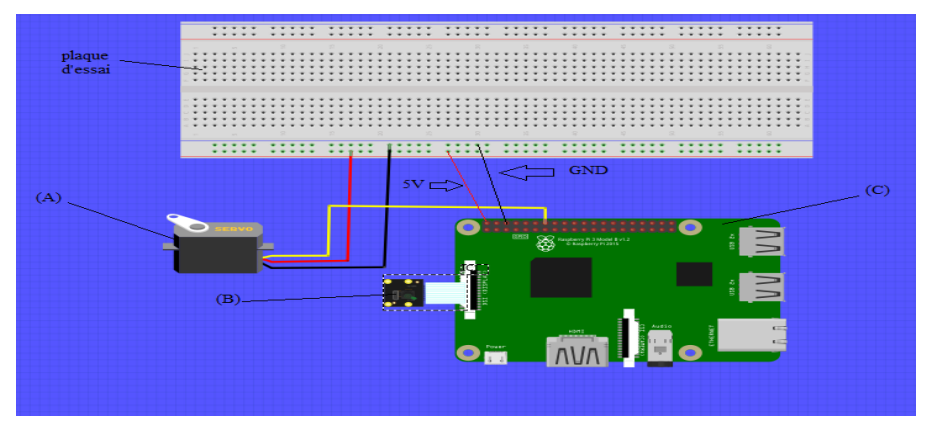

<span id="page-35-2"></span>**Figure 2.14 :** Conception du circuit de la balance (A) : Servomoteur ; (B) : Camera

# **CHAPITRE II :** Système embarqué et matériels utilisés

#### <span id="page-36-0"></span>**3.3 Partie Affichage**

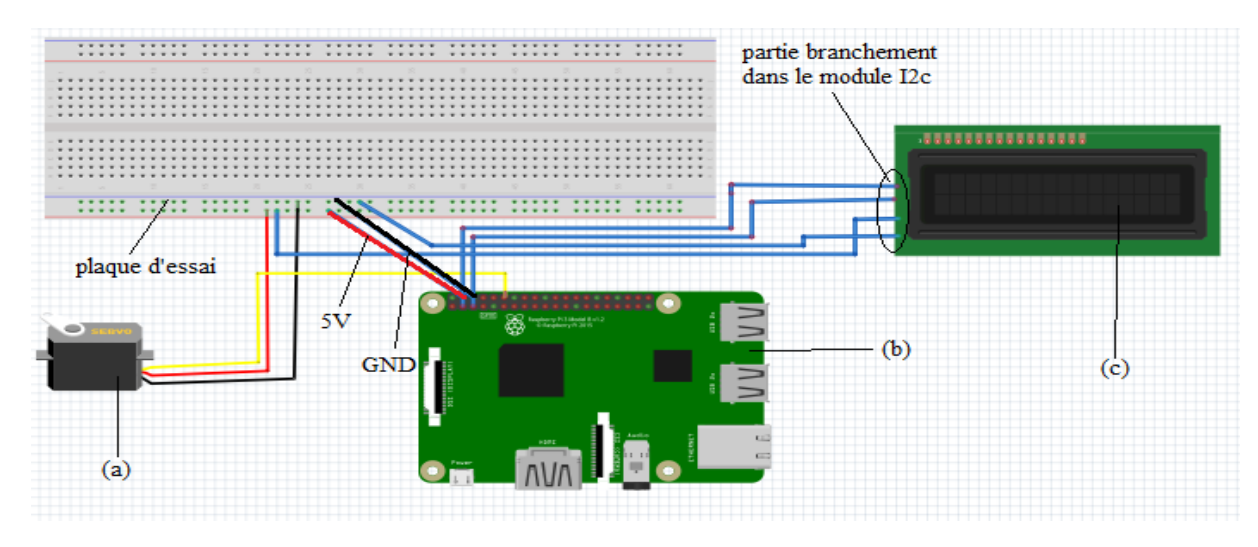

<span id="page-36-2"></span>**Figure 2.15 :** Conception du circuit d'afficheur et du moteur de récompense (a) : Servomoteur ; (b): Raspberry Pi ;(c) : Afficheur LCD

Dans cette partie, nous avons utilisé LCD pour afficher les informations à utilisateur concernant : le traitement, le temps et le résultat de classification.

#### <span id="page-36-1"></span>**4 Conclusion**

Dans ce chapitre nous avons introduit le matériel utilisé dans notre poubelle intelligente. Nous avons montré en détaille les branchements du capteur, le moteur, l'afficheur LCD avec Raspberry Pi.

Dans le prochain chapitre, nous verrons plus en détail les étapes de réalisation de notre poubelle intelligente en passant par la fabrication de sa coque extérieure et le circuit électronique.

Chapitre III

# Réalisation du système à poubelle

# intelligente

#### <span id="page-38-0"></span>**1 Introduction**

Ce dernier chapitre sera dédié à la présentation des différentes étapes de réalisation de notre poubelle intelligente nommée « SMART WooD TRASH ».

En premier lieu, nous expliquerons sa conception et son principe de fonctionnement. Ensuite, nous présenterons le matériel que nous avons utilisé pour fabriquer le boitier. À la fin, nous donnerons une conception détaillée sur chaque partie de notre SMART WooD TRASH.

#### <span id="page-38-1"></span>**2 Présentation de la poubelle intelligente**

SMART WooD TRASH est une poubelle intelligente fabriquée en bois, permet de faire le tri des bouteilles de plastique et du papier, ces déchets les plus générés par les établissements éducatifs.

L'objectif de SMART WooD TRASH est de faciliter le processus du tri pour le recyclage grâce à son système intelligent capable de reconnaitre le plastique et papier jeté.

#### <span id="page-38-2"></span>**3 Fonctionnement de la poubelle**

SMART WooD TRASH fait le tri du plastique et du papier en temps-réel. Dans cette poubelle, nous avons utilisé l'algorithme de l'apprentissage profond implémenté sur Raspberry Pi pour faire le tri.

Si une personne se trouve près de la poubelle et décide de jeter l'un des deux déchets, il lui suffit de faire un geste pour que le capteur de proximité puisse le détecter. Le capteur envoie un signal au servomoteur pour qu'il ouvre le couvercle, une fois la porte est ouverte cette personne peut jeter ses déchets. Le couvercle ferme la caméra prend une image de l'objet jeté, ensuite l'algorithme de l'apprentissage profond nommé réseau de neurones à convolution (CNN) détecte le type de l'objet.

Selon le type détecté, le second servomoteur celui de la balance tourne soit à droite ou gauche (la boîte de plastique ou de papier).

Pour encourager le recyclage après 3 bouteilles de plastique jeté la personne aura un stylo.

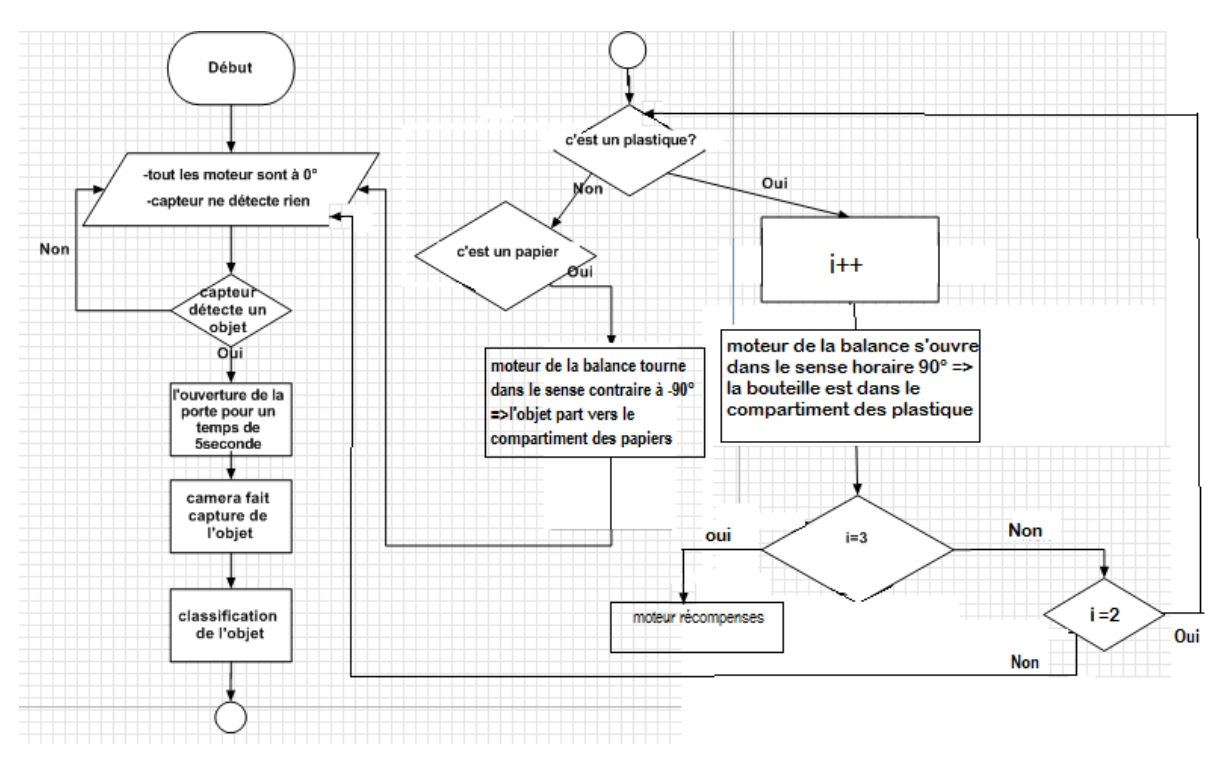

**Figure 3.1 :** Organigramme de fonctionnement de la poubelle

# <span id="page-39-0"></span>**4 Conception et réalisation du système SMART WooD TRASH**

La modélisation de notre poubelle a était faite par le logiciel solidworks. Nous avons utilisé le modèle généré pour faire la conception de notre poubelle à l'aide d'une découpeuse de laser disponible au niveau de notre laboratoire « FabLab». Nous avons d'abord construit la première partie de la poubelle, ensuite la deuxième.

#### <span id="page-39-1"></span>**4.1 Préparation du matériel**

Dans cette partie on va présenter le matériel que nous avons utilisés pour la construction de notre poubelle intelligente.

#### <span id="page-39-2"></span>**4.1.1 Bois contreplaqué**

Nous avons utilisé deux types de paroi en bois : contreplaqué et l'autre type pour la solidification de l'architecture nous avons utilisé des planches en bois s'appellent multiplis.

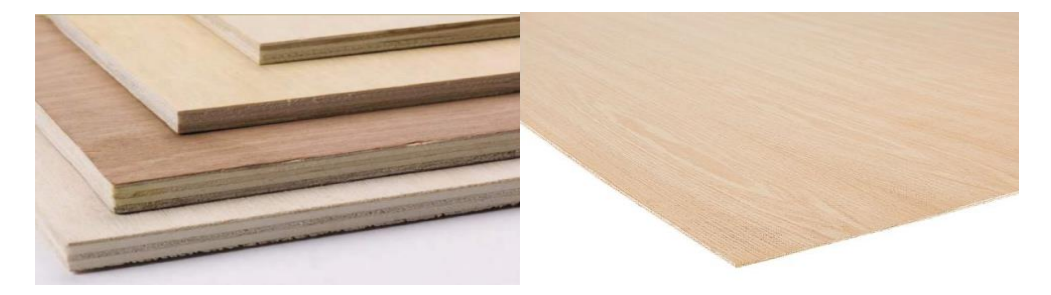

<span id="page-39-3"></span>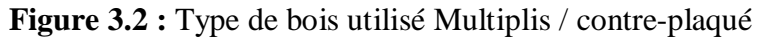

Les planches **multiplis** se sont des feuilles de bois qui sont assemblées en couches successives (plis ou placages de bois) ayant une épaisseur comprise de 0,3 à 4 millimètres. Dans notre cas, nous avons utilisé des panneaux de bois multicouches de 1,2 millimètre.

#### <span id="page-40-0"></span>**4.1.2 Plexiglass**

La feuille de plastique acrylique Plexiglas dans sa qualité incolore est aussi transparente que le verre optique le plus fin mais elle est plus légère et plus résistante à la rupture. Les plaques acryliques sont faciles à découper, à scier ou à percer. Leur épaisseur est de 5 mm [**22**]**.**

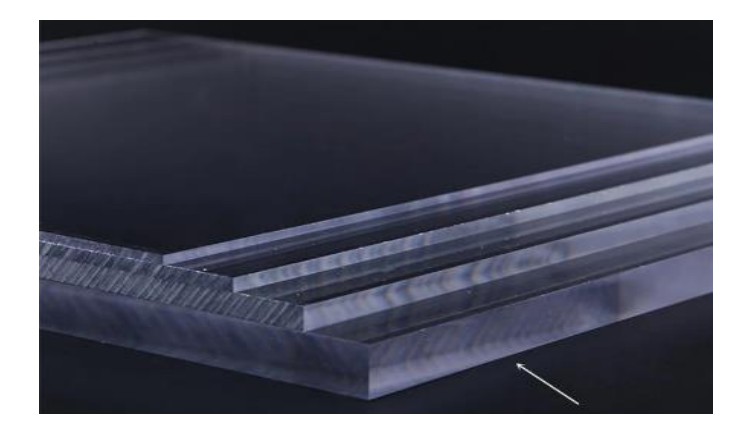

**Figure 3.3 :** feuilles de plexi glace

# <span id="page-40-2"></span><span id="page-40-1"></span>**4.2 Réalisation du compartiment supérieure de la poubelle**

La figure 30 représente la partie supérieure de la poubelle

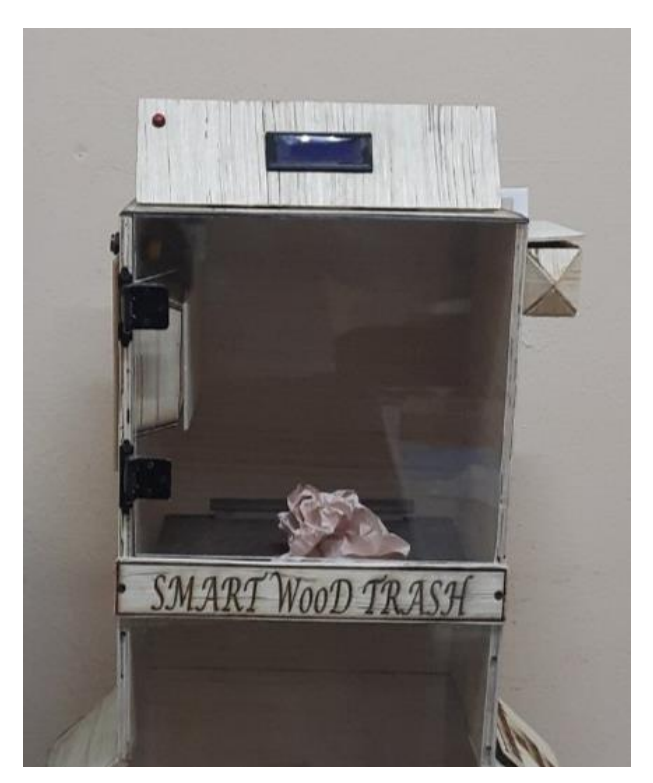

**Figure 3.4 :** Partie supérieur de la poubelle

# <span id="page-41-1"></span><span id="page-41-0"></span>**4.2.1 Conception des parois**

Le logiciel solidworks nous a permis de construire des plaques avec des dimensions bien définies tel qu'illustré dans la figure 3.5.

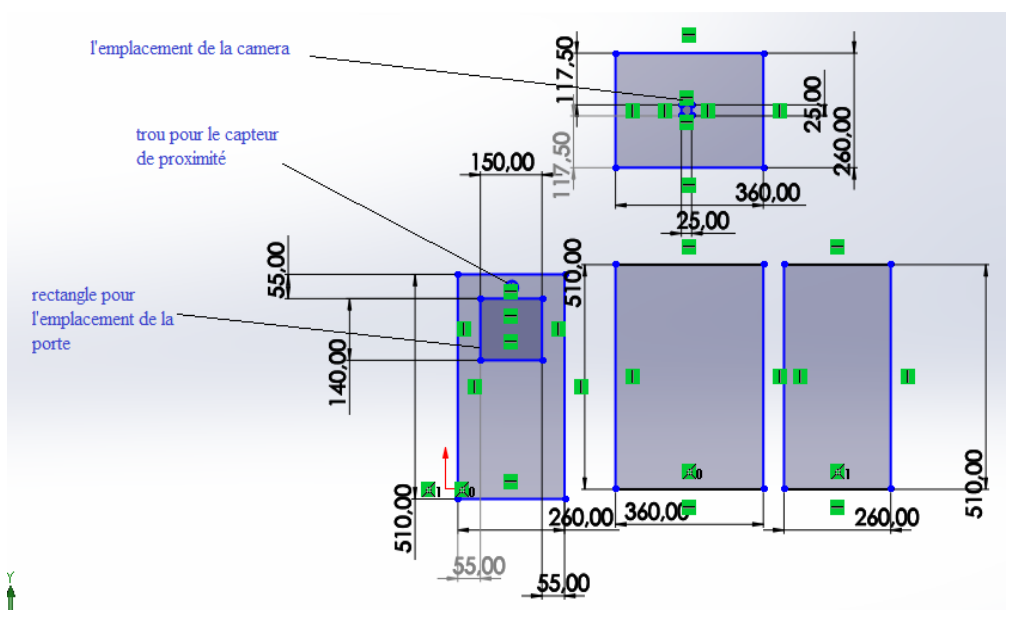

<span id="page-41-2"></span>**Figure 3.5 :** Conception de la Partie supérieur

# <span id="page-42-0"></span>**4.2.2 Conception de la porte**

Cette poubelle est conçue de telle façon que si une personne est proche d'elle et fait un geste la porte s'ouvre et le déchet tombe dans une balance.

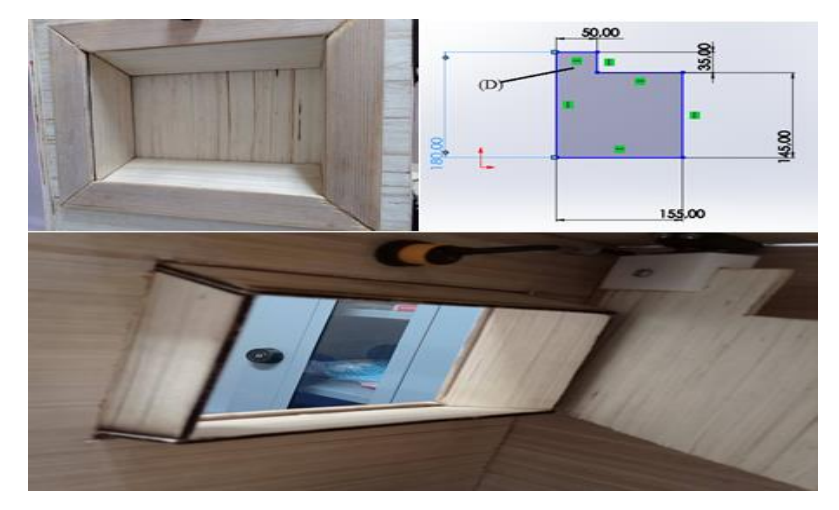

**Figure 3.6 :** Porte pour jeter les déchets: la partie pour la fixation de la porte avec l'arbre de rotation du moteur

# <span id="page-42-3"></span><span id="page-42-1"></span>**4.2.3 Conception du support moteur de la porte**

L'imprimante 3D nous a permis de faire la construction du support moteur qui doit être fixée au moteur en le reliant au moteur. Tout d'abord, nous avons fait la conception de la pièce sur solideWorks afin de l'imprimer en matière dite PLA (Le filament PLA est également le plastique le plus facile à imprimer).

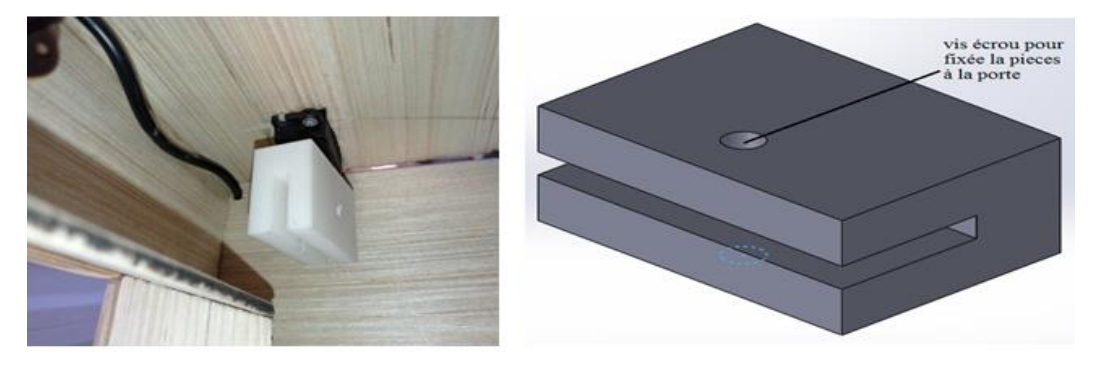

**Figure 3.7 :** Pièces d'impression relative à la porte

# <span id="page-42-4"></span><span id="page-42-2"></span>**4.2.4 La balance**

Cette partie cruciale est celle qui va acheminer la route des déchets vers le compartiment précis (papier ou plastique).

Nous avons fabriqué un support pour fixer le moteur.

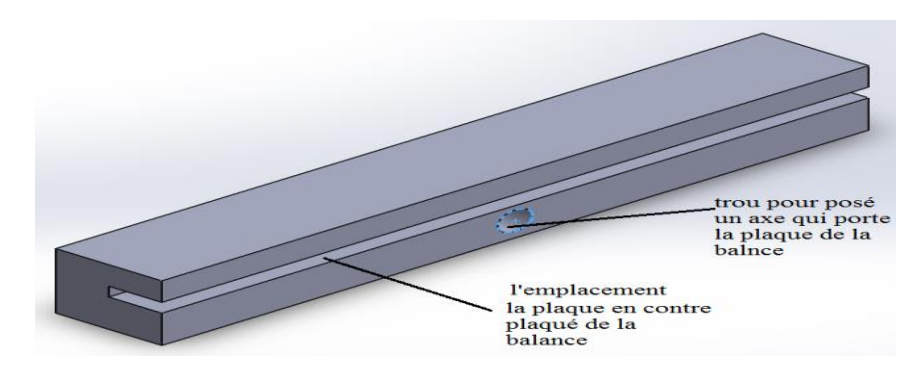

**Figure 3.8 :** Support de la balance

<span id="page-43-1"></span>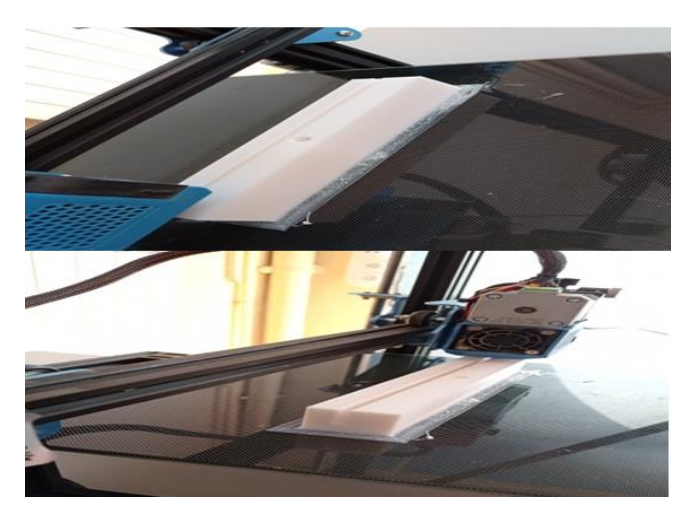

**Figure 3.9 :** Support de la balance imprimé par l'imprimante 3D

### <span id="page-43-2"></span><span id="page-43-0"></span>**4.2.5 Assemblage des quatre surfaces**

Dans cette partie nous avons assemblé tous la structure ainsi la fixation des moteurs, la caméra et le capteur de proximité.

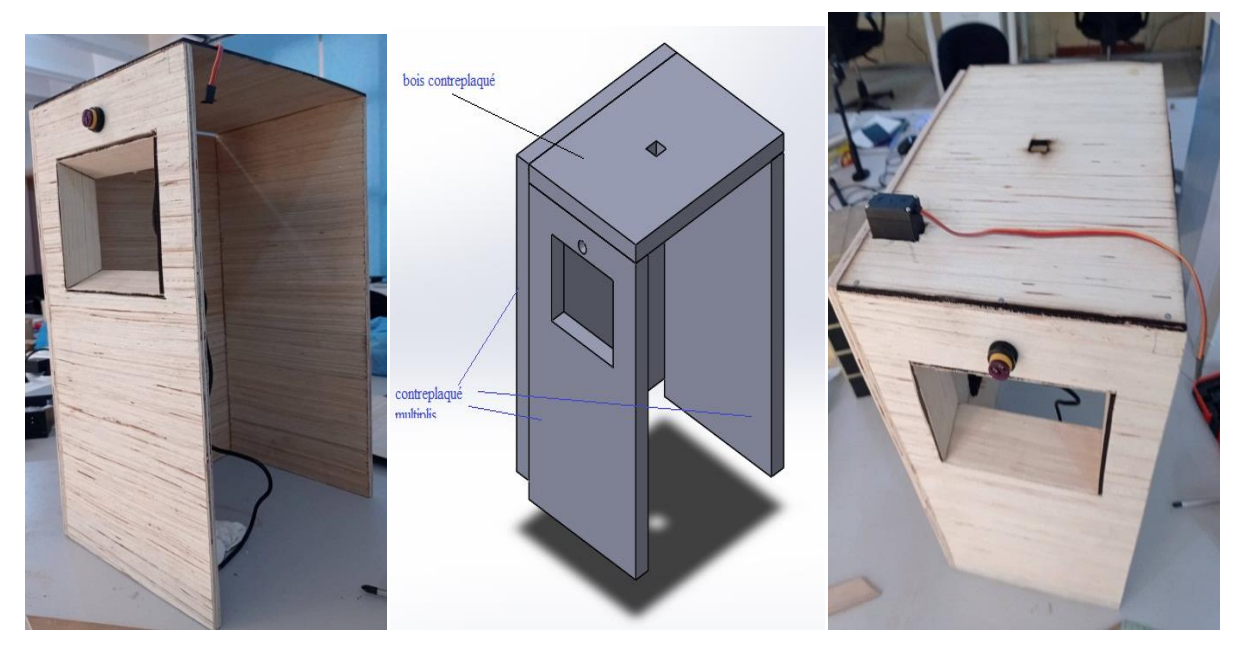

<span id="page-43-3"></span>Figure 3.10 : Assemblage du cache de traitement

# <span id="page-44-0"></span>**4.2.6 Boitier des composants et afficheur**

## **4.2.6.1 Réalisation du boitier**

La partie de haut c'est là où on fixe les composants électroniques (Raspberry Pi, camera, plaque d'essai, les deux moteurs…), alors pour cela on doit les protéger par un support et une porte pour la maintenance des parties électroniques. La figure 3.11 représente la conception de ce cache.

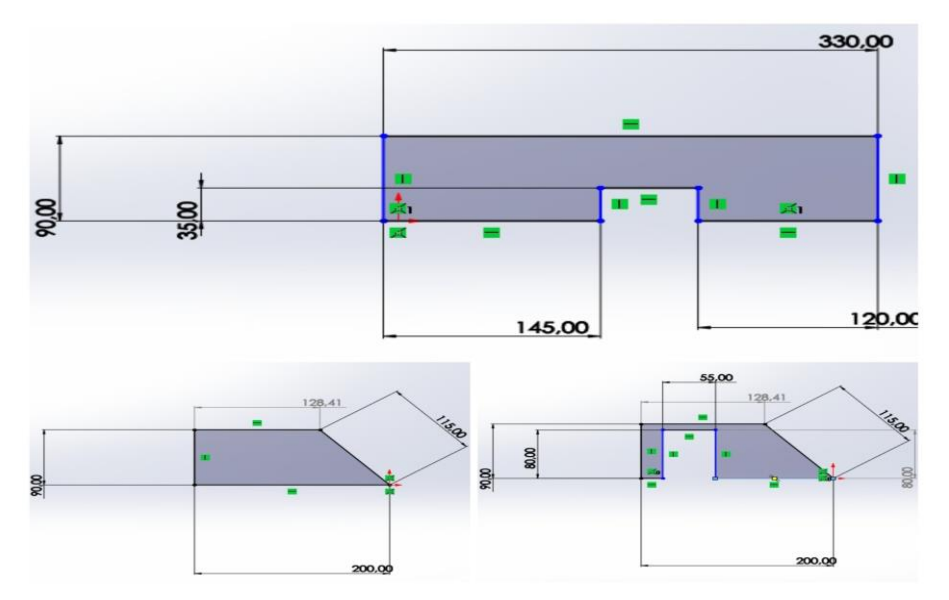

**Figure 3.11 :** Conception du support des composants

<span id="page-44-1"></span>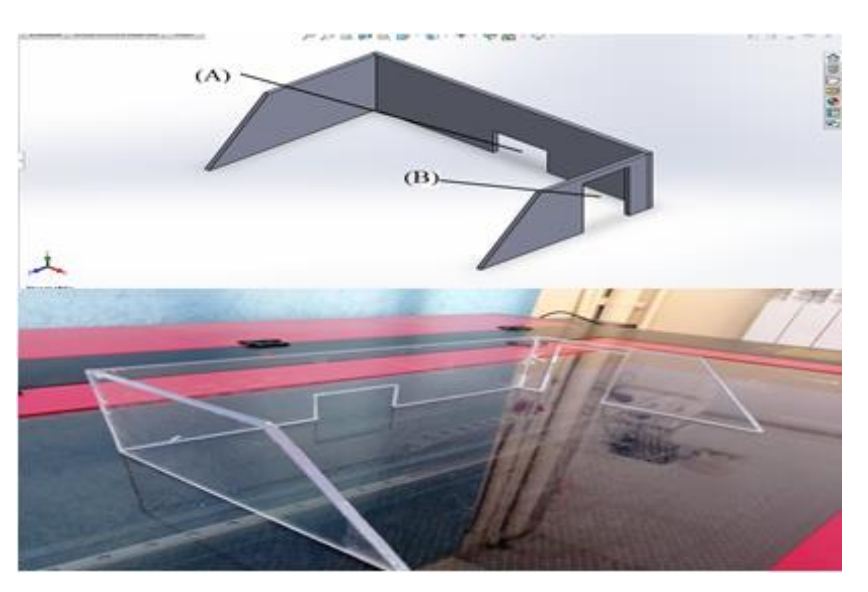

**Figure 3.12 :** les plaques du support découpées par plexiglass

<span id="page-44-2"></span>(A) : Enlèvement de la matière pour la partie rectangulaire cette partie sert à retirer la carte SD du Raspberry Pi et de la remplacer.

(B) : Pour que le support soit fixé au moteur et à la porte des récompense.

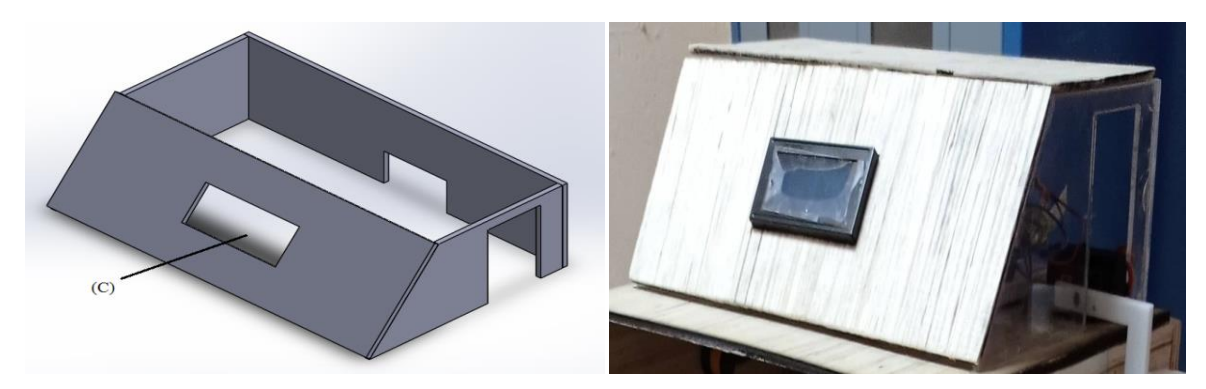

**Figure 3.13 :** Support ou le cache des composants (c): fenêtre pour fixer l'afficheur

#### <span id="page-45-0"></span>**4.2.6.2 Fixation et branchement des composants électroniques**

#### **A. Branchement de la caméra**

En premier lieu, nous avons fixé (le Raspberry Pi, la plaque d'essai et la camera), le module de la camera est branché via la nappe incluse sur le port CSI du Raspberry Pi comme la montre la figure 3.14 ensuite la fixer par des vices sur la paroi de haut de l'architecture.

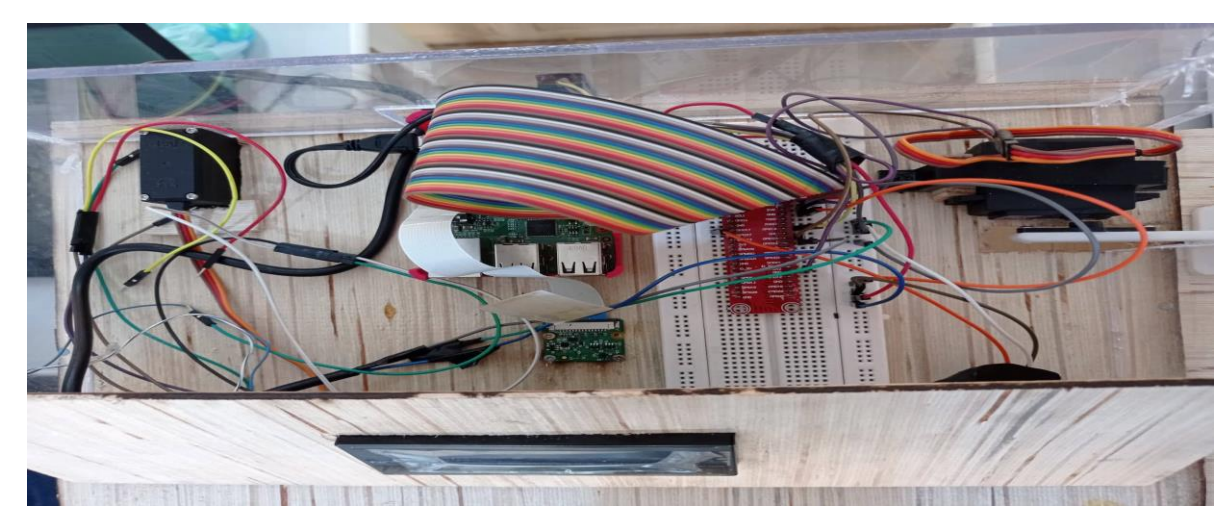

**Figure 3.14 :** disposition des composants dans paroi de haut

#### <span id="page-45-1"></span>**B. Branchement du servomoteur**

Nous avons utilisé 3 servomoteurs : un pour la porte, le deuxième pour la balance et troisième pour le boitier récompense. Chaque moteur 3 câbles les GND et VCC sont relié à la masse et au 5 Volte du Raspberry respectivement, la différence est dans le câble du signal chaque moteur est relié à un port.

Dans ce cas, on a relié servomoteur de la porte avec le port GPIO17 et celui de la balance avec le port GPIO22 et pour le boitier de récompenses avec le port GPIO27.

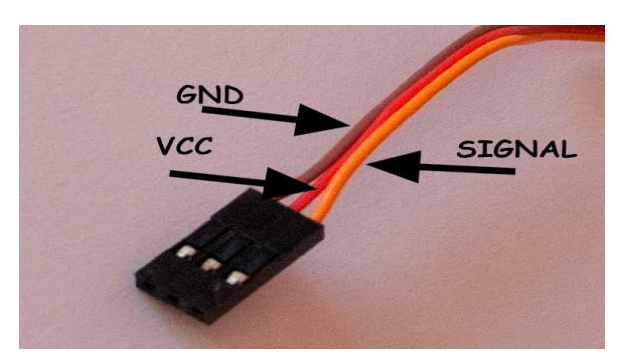

**Figure 3.15 :** câblage de connexion du servomoteur

# <span id="page-46-1"></span>**C. Capteur de proximité**

Le capteur de proximité est représenté dans le chapitre précèdent soit dans Figure 2.7 qui est relié de la manière suivante avec les ports du Raspberry Pi : câble rouge et câble bleu sont relier avec le 5V et GND respectivement. Le câble noir et celui du signal est branché avec le port GPIO18. Une fois les branchements sont faits on peut protéger les circuits par le boitier construit auparavant comme illustré dans Figure 3.13.

# <span id="page-46-0"></span>**4.2.7 Boitier des récompenses**

Le recyclage des bouteilles de plastique est un enjeu majeur pour la protection de l'environnement. C'est la raison pour laquelle on a pensé à motiver les gens,

Pour cela si une personne jette trois bouteilles au bout de 60 secondes alors le boitier de stylos s'ouvre et cette personne est récompensée par un stylo.

Le boitier est fabriqué manuellement, on a juste fait la découpe des pièces par une scie sauteuse.

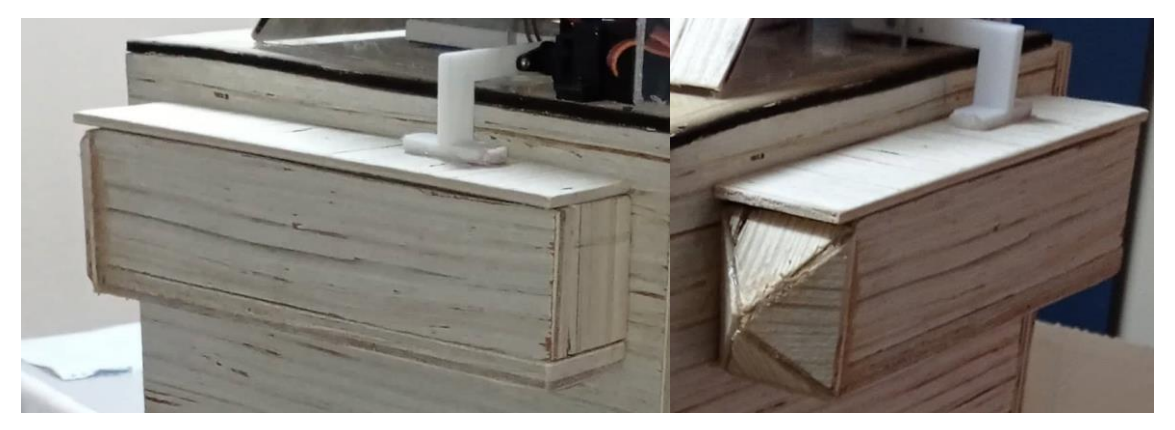

**Figure 3.16 :** Boitier des récompenses

<span id="page-46-2"></span>Pour ce boitier on a besoin d'un moteur qui actionne la porte pour qu'elle s'ouvre, grâce à l'imprimante 3D on a pu fabriquer une pièce qui relie la porte avec le moteur.

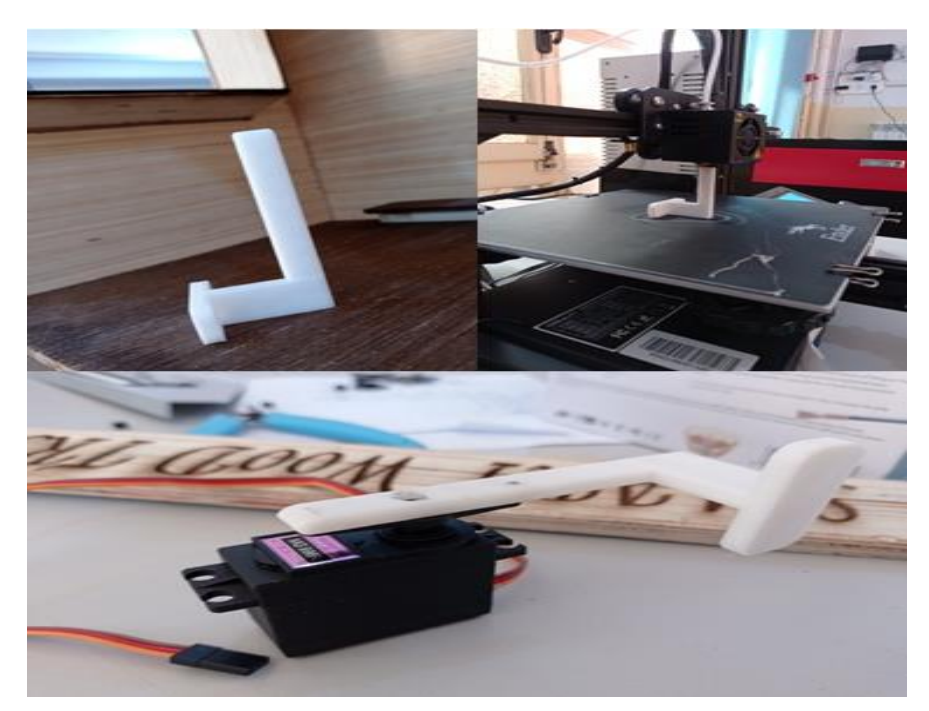

**Figure 3.17 :** Pièces moteur/ porte récompense

# <span id="page-47-2"></span><span id="page-47-0"></span>**4.3 Boitier de la partie inferieure**

Cette partie est conçue pour trier les déchets dans deux boitiers le premier est celui de gauche destiné pour le plastique et l'autre celui de droite pour le papier.

# <span id="page-47-1"></span>**4.3.1 Conception de la partie inférieure**

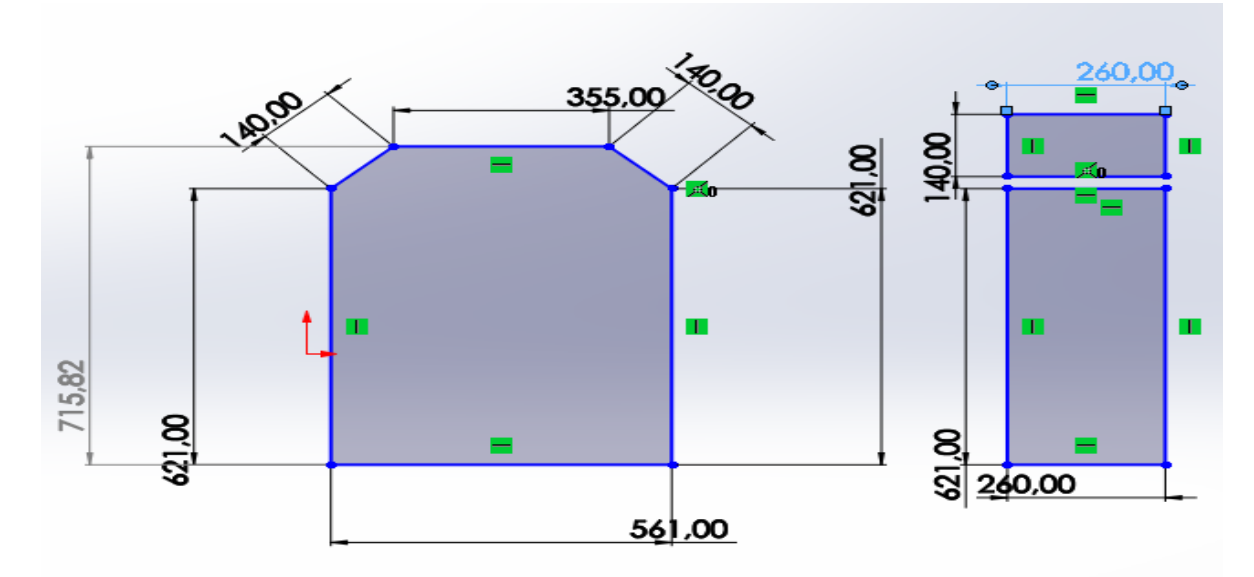

<span id="page-47-3"></span>**Figure 3.18 :** Conception de la partie inférieure.

# <span id="page-48-0"></span>**4.3.2 L'assemblage de la partie inférieure**

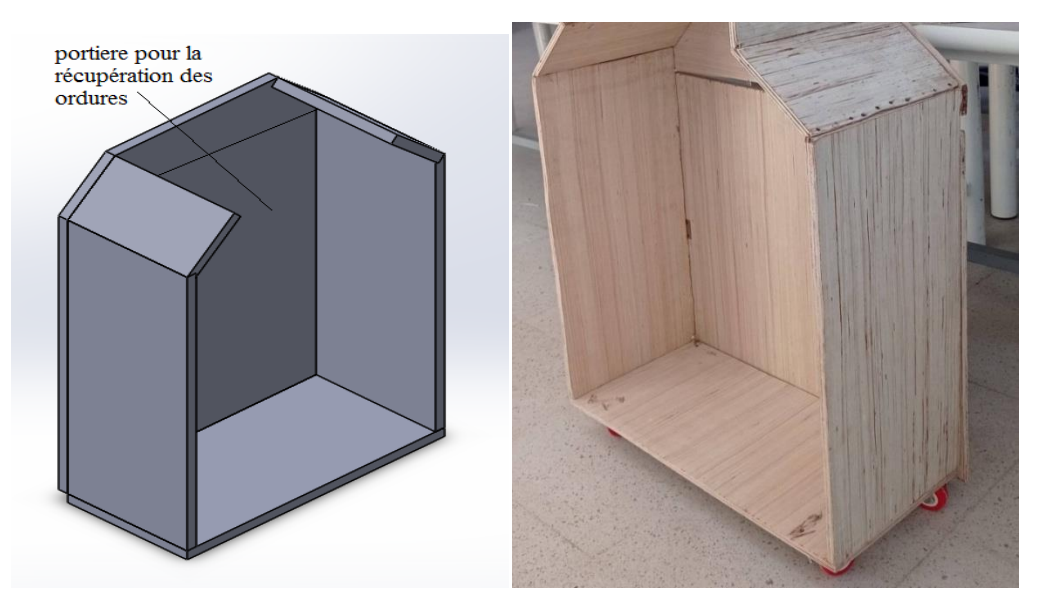

**Figure 3.19 :** L'assemblage de la partie inférieure

# <span id="page-48-2"></span><span id="page-48-1"></span>**4.3.3 Les bacs de la poubelle**

Concernant la base nous avons fixé 4 roues pour que la poubelle soit déplaçable, et nous avons construit deux boitiers de la même dimension chacun est destiné pour un type de déchets.

<span id="page-48-3"></span>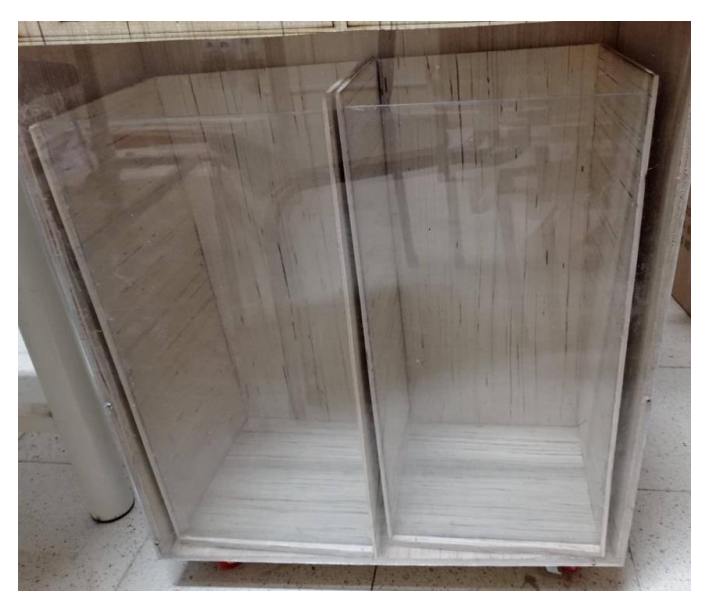

**Figure 3.20 :** L'assemblage de la partie inférieure

# <span id="page-49-0"></span>**4.4 Conception et fabrication de la poubelle complète**

La figure 3.20 représente la conception de notre poubelle intelligente fabriquée en bois en utilisant le logiciel solidworks qui nous a permis de faire l'architecture de ce projet afin de le construire en réalité comme illustré dans la figure 3.21.

<span id="page-49-1"></span>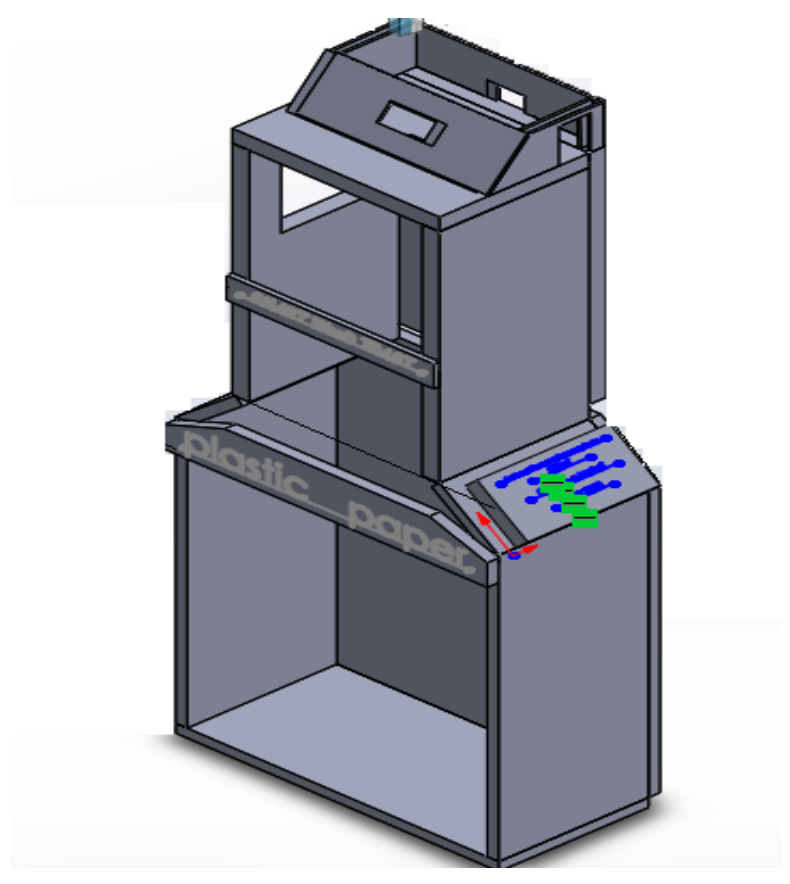

**Figure 3.21 :** Conception du projet de la poubelle intelligente

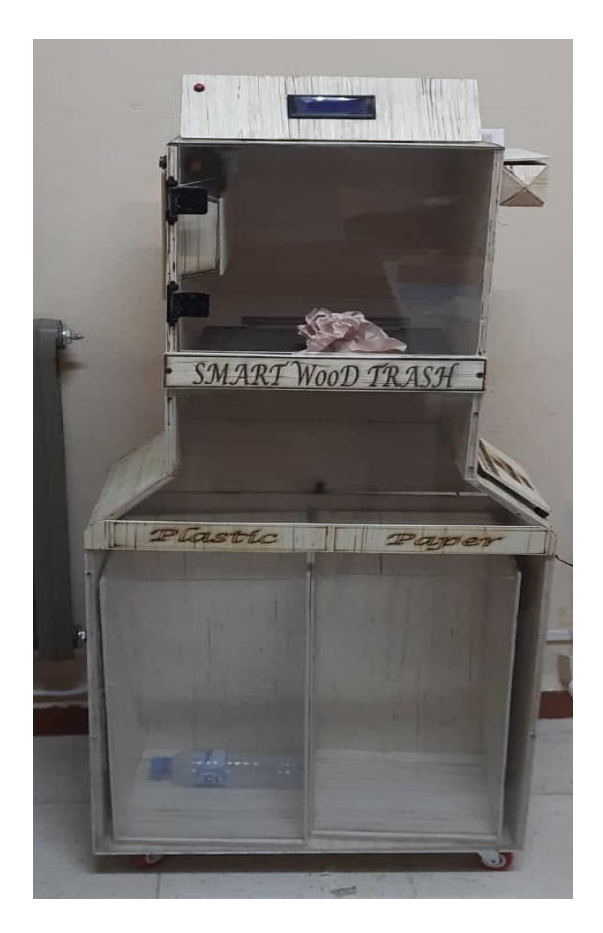

**Figure 3.22 :** SMART WooD TRASH

#### <span id="page-50-2"></span><span id="page-50-0"></span>**5 Validation des résultats**

Pour valider le fonctionnement de notre poubelle intelligente **« SMART WOOD TRASH »**, des tests sont effectués sur un certain nombre de déchets (plastique et papiers) ayant plusieurs formes.

# <span id="page-50-1"></span>**5.1 Expérimentation du plastique**

Une fois le déchet et à l'intérieur du boitier de traitement la camera fait une capture d'image pour faire la classification, la figure 3.23 représente quelques cas de traitement du plastique.

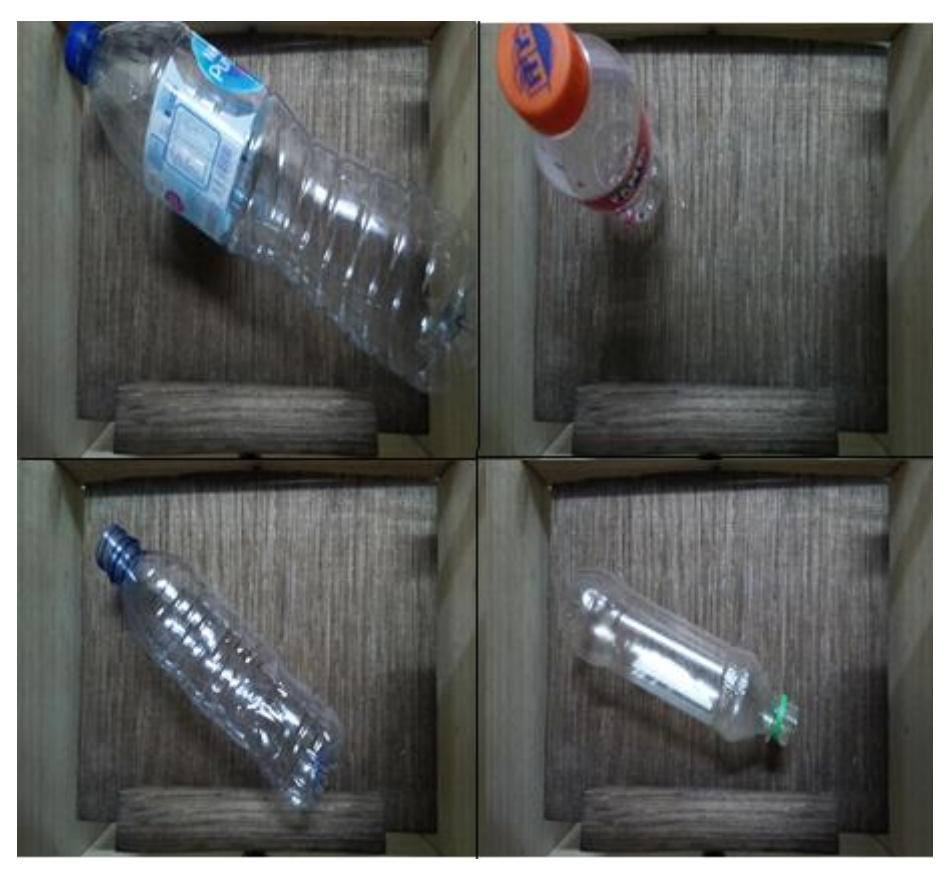

**Figure 3.23 :** capture d'image du plastique

<span id="page-51-0"></span>Lorsque la classification est terminée plusieurs bouteilles sont acheminées vers le compartiment des plastiques grâce à la balance comme la montre la figure suivante :

<span id="page-51-1"></span>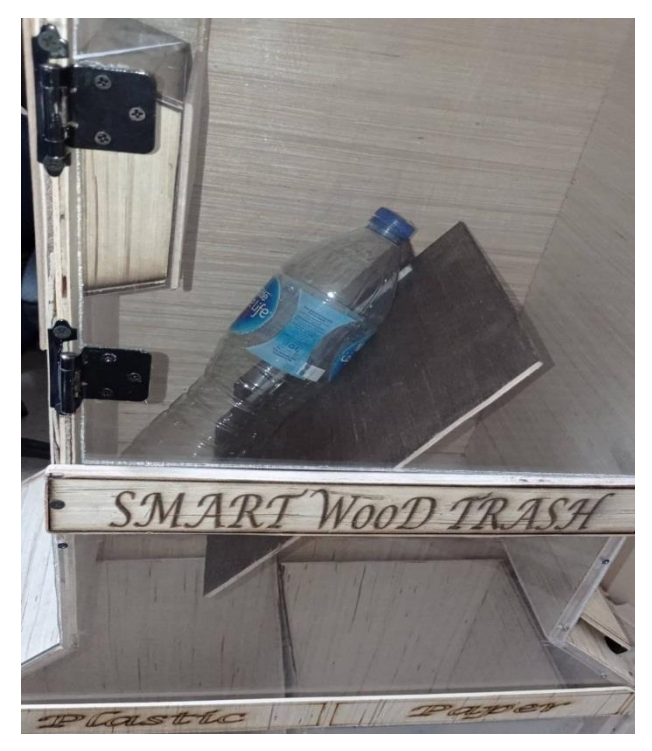

**Figure 3.24 :** l'acheminement du plastique

#### <span id="page-52-0"></span>**5.1.1 Résultat du boitier des récompenses**

C'est un concept destinée pour les établissements universitaire, afin d'encourager les étudiants pour le recyclage du plastique vu son influence sur l'environnement et son impact pour le recyclage de cette matière, alors on a intégré un dispositif si un personnage jette trois plastiques au bout d'une 1 minute, il est récompensé par un stylo.

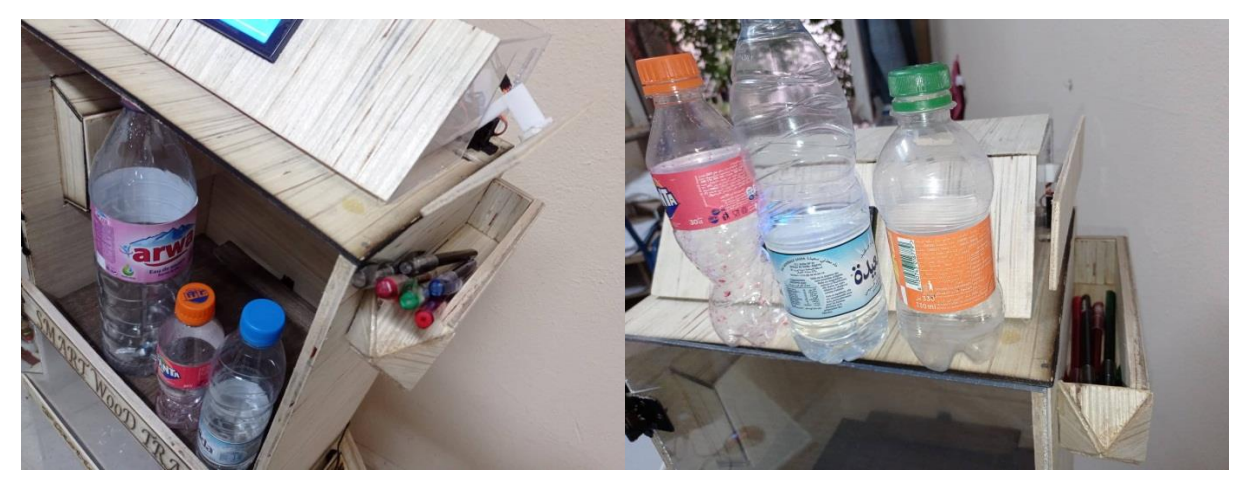

**Figure 3.25:** Récompense d'un stylo pour trois bouteilles

#### <span id="page-52-2"></span><span id="page-52-1"></span>**5.2 Expérimentation du papier**

Dans cette partie on va présenter un cas d'un papier capturé par la camera dans le boitier du traitement, les résultats du papier étaient presque tous bons car la forme et la couleur du papier font la différence pour la détection contre le plastique.

<span id="page-52-3"></span>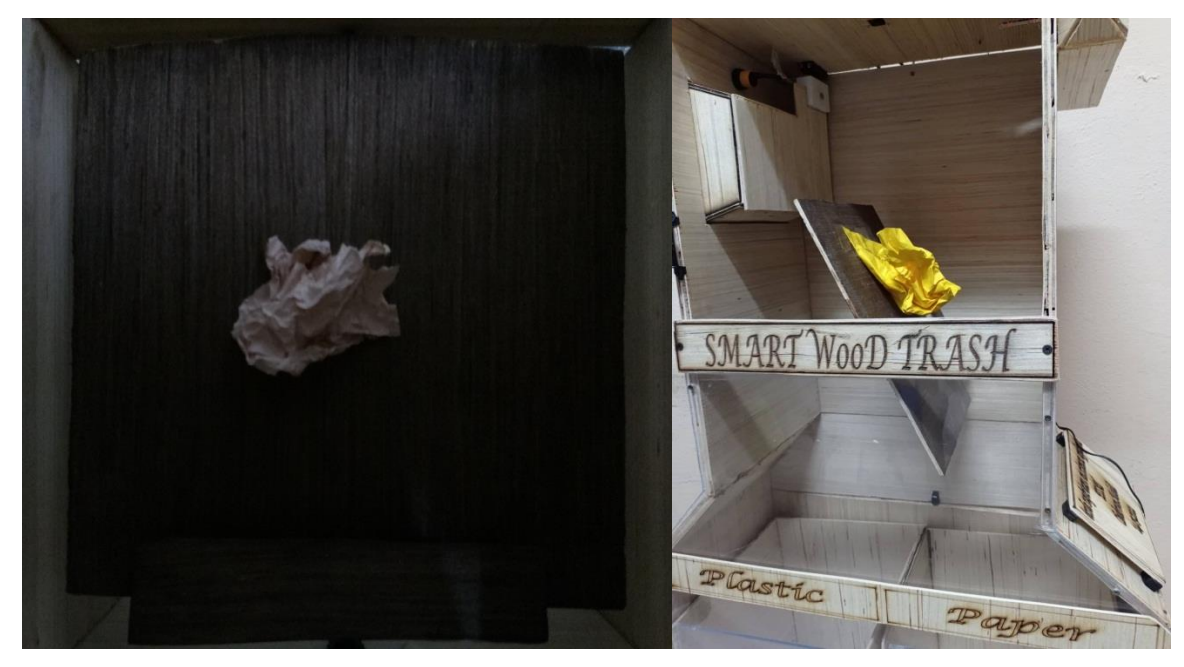

**Figure 3.26 :** Détection et l'acheminement du papier

#### <span id="page-53-0"></span>**5.3 Les cas critique**

Chaque système a des pertes dans cette poubelle elle peut se « tromper » sur quelque cas à cause de quelque critère qui influent sur la classification du système.

Les critères à prendre en compte pendant l'apprentissage et la classification pour qu'il soit plus précis et performant sont comme suit:

 **L'arrière-plan :** c'est une partie crucial pour la classification c'est-à-dire il faut trouver la bonne couleur du fond et la bonne surface de la balance pour qu'il ne mélange pas entre les deux objets comme la montre la figure 3.27 (le fond mauve en papiers influent sur le traitement donc on la remplacer par une plaque on boit ayant une couleur différente).

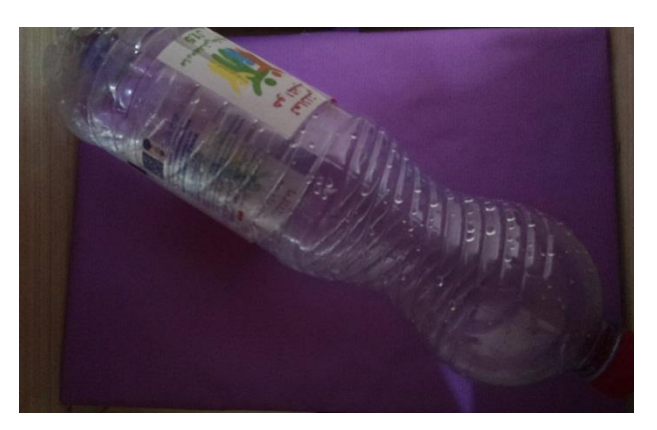

**Figure 3.27 :** Cas critique de l'arrière-plan

<span id="page-53-1"></span> **La disposition de l'objet :** c'est un cas presque rare c'est à dire une bouteille tombe dans le boitier de traitement en mode vertical et au milieu, comme la montre figure 3.28 dans ce cas le modèle peut ne pas détecter que c'est du plastique si on n'ajoute pas ce cas dans notre base d'apprentissage.

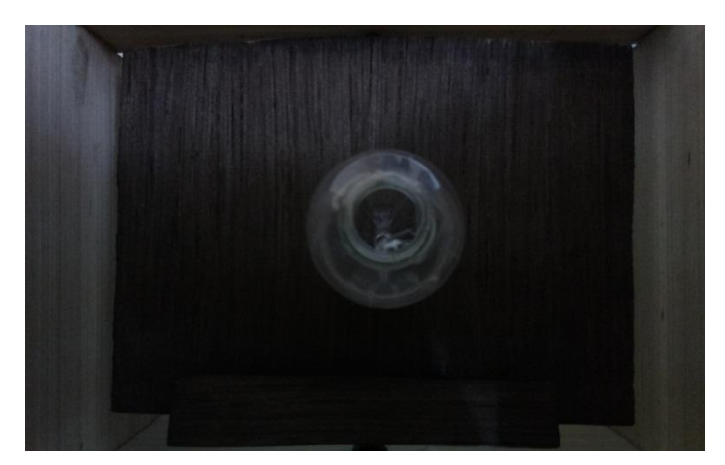

**Figure 3.28 :** Cas critique lié à la mauvaise disposition

 Couleur du papier et les étiquettes du plastique ou bien le bouchon des bouteilles aide à la détection. Tous ces cas critiques ils peuvent être liés à la base de données on doit ajouter des images pour qu'elles soient riches en information pour le tri.

### <span id="page-54-0"></span>**6 Conclusion**

A travers ce chapitre, nous avons décrit les étapes de la conception de *SMART WOOD TRASH.*

Tout d'abord, nous avons expliqué les matériaux utilisés pour la fabrication de notre poubelle intelligente. Ensuite, nous avons présenté un organigramme qui résume le programme de fonctionnement de la poubelle.

Nous avons conclure ce chapitre par quelques exemples démonstrative sur le tri du plastique et du papier fait par *SMART WOOD TRASH.*

Conclusion générale

Dans ce travail, nous avons réalisé SMART WOOD TRASH, une poubelle intelligente qui effectue le tri du papier et du plastique en se basant sur l'apprentissage profond.

SMART WOOD TRASH intègre l'intelligence artificielle et le système embarqué pour faire le tri en temps-réel. Cette poubelle est dédiée aux établissements universitaires et éducatifs afin de gérer les déchets générés quotidiennement par les étudiants.

Cette réalisation ne se limite pas uniquement à l'aspect économique et scientifique, mais aussi humanitaire en facilitant la tâche de recyclage tout en valorisant cette action dans notre société.

#### **Perspectives envisagées**

Le système à poubelle intelligente présentées dans ce manuscrit a globalement montré des performances, et un aspect de réalisation extensible a d'autre échelle comme les lieu publiques si des améliorations peuvent être apportées, notamment en ce qui concerne :

- L'intégration à un réseau des objets connectés (IoT : Internet of Things), ou interconnecté a un réseau LPWAN (Low Power Wide Area Network).
- Ce projet est faible en consommation du courant, nous pouvons utiliser des panneaux solaires pour l'alimenter.
- La poubelle peut être améliorée par un autre système de tri de trois à quatre objets c'est-à-dire on peut rajouter même le verre, d'autre objets.
- Développement d'une application de gestion : lorsque la poubelle contient plus de 90% du taux de remplissage, une alerte est émise par l'application pour vider la poubelle.

#### <span id="page-57-0"></span>**Références bibliographiques**

- [1] Marjolaine. (2017, Sep.) biogasworld. [Online]. [https://www.biogasworld.com/fr/news/lintelligence-artificielle-et-la-robotisation-dans-les](https://www.biogasworld.com/fr/news/lintelligence-artificielle-et-la-robotisation-dans-les-centres-de-tri-une-alternative-aux-bacs-bruns/)[centres-de-tri-une-alternative-aux-bacs-bruns/](https://www.biogasworld.com/fr/news/lintelligence-artificielle-et-la-robotisation-dans-les-centres-de-tri-une-alternative-aux-bacs-bruns/) consulté 05/06/2022
- [2] Abdessamed TAMALI and Sidi Mohamed HAMED, "Conception et Réalisation d'une poubelle intelligente.," Génie Electrique et Electronique, Université Abou Bakr Belkaid– Tlemcen, Mémoire 2019.
- [3] (31, décembre) Metropolitan Transfer Station. [Online][. https://www](https://www-metropolitantransferstation-com-au.translate.goog/blog/smart-bin-for-waste-management-solution/?_x_tr_sl=en&_x_tr_tl=fr&_x_tr_hl=fr&_x_tr_pto=sc)[metropolitantransferstation-com-au.translate.goog/blog/smart-bin-for-waste-management](https://www-metropolitantransferstation-com-au.translate.goog/blog/smart-bin-for-waste-management-solution/?_x_tr_sl=en&_x_tr_tl=fr&_x_tr_hl=fr&_x_tr_pto=sc)solution/? x tr sl=en& x tr tl=fr& x tr hl=fr& x tr pto=sc consulté 03/06/2022
- [4] Kumar N. Sathish, Vuayalakshmi B., Jenifer Prarthana R., and Shankar A., "IOT based smart garbage alert system using Arduino UNO.," in *IEEE Region 10 Conference (TENCON)*, Singapore, November 2016, pp. 1028-1034.
- [5] Hassan Basri , Maher Arebey, and M A Hannan, "Intelligent Solid Waste Bin Monitoring and Management System," *Journal of Basic and Applied Sciences*, pp. 5314-5319, 2010.
- [6] Abdulla Al Mamun, Mahammad A Hannan, Hussain Aini , and Basri Hassan, "Integrated sensing systems and algorithms for solid waste bin state management automation.," , Jan. 2014.
- [7] Al Mamun Md. Abdulla, Hannan M.A., Hussain Aini, and Basri Hassan, "Wireless Sensor Network Prototype for Solid Waste Bin Monitoring with Energy Efficient Sensing Algorithm," in *2013 IEEE 16th International Conference on Computational Science and Engineering*, Sydney, NSW, Australia, 2013, pp. 382-387.
- <span id="page-57-1"></span>[8] [Online]. [https://www.science-et-vie.com/questions-reponses/une-poubelle-intelligente](https://www.science-et-vie.com/questions-reponses/une-poubelle-intelligente-quest-ce-que-cest-5601.html)[quest-ce-que-cest-5601.html](https://www.science-et-vie.com/questions-reponses/une-poubelle-intelligente-quest-ce-que-cest-5601.html) consulté 12/07/2022
- <span id="page-57-2"></span>[9] (2017, Dec.) voaafrique. [Online][. https://www.voaafrique.com/a/deux-etudiants-creent-une](https://www.voaafrique.com/a/deux-etudiants-creent-une-poubelle-intelligente-au-senegal/4163613.html)[poubelle-intelligente-au-senegal/4163613.html](https://www.voaafrique.com/a/deux-etudiants-creent-une-poubelle-intelligente-au-senegal/4163613.html) consulté 12/07/2022
- <span id="page-57-3"></span>[10] (2020, Apr.) elearning-deprecated.univ-annaba. [Online][. https://elearning-deprecated.univ](https://elearning-deprecated.univ-annaba.dz/pluginfile.php/38649/mod_resource/content/1/chap1_SET.pdf)[annaba.dz/pluginfile.php/38649/mod\\_resource/content/1/chap1\\_SET.pdf](https://elearning-deprecated.univ-annaba.dz/pluginfile.php/38649/mod_resource/content/1/chap1_SET.pdf) consulté 11/07/2022
- [11] (2022, June) guru. [Online].<https://www.guru99.com/embedded-systems-tutorial.html> consulté 11/07/2022
- [12] IGM. [Online]. http://igm.univ-mlv.fr/~dr/XPOSE2002/SE/architecture.htm consulté 11/07/2022l
- <span id="page-58-0"></span>[13] lojiciels. [Online]. [https://www.lojiciels.com/le-systeme-dexploitation-raspberry-pi-est-il](https://www.lojiciels.com/le-systeme-dexploitation-raspberry-pi-est-il-linux/)[linux/](https://www.lojiciels.com/le-systeme-dexploitation-raspberry-pi-est-il-linux/) consulté 11/07/2022
- [14] [Online]. [https://www.ionos.fr/digitalguide/serveur/know-how/systeme-exploitation](https://www.ionos.fr/digitalguide/serveur/know-how/systeme-exploitation-raspberry-pi/)[raspberry-pi/](https://www.ionos.fr/digitalguide/serveur/know-how/systeme-exploitation-raspberry-pi/) consulté 26/05/2022
- [15] (2022, 26) [Online]. [https://www.lextronic.fr/camera-couleur-raspberry-pi-v2-8-mp-](https://www.lextronic.fr/camera-couleur-raspberry-pi-v2-8-mp-29288.html)[29288.html](https://www.lextronic.fr/camera-couleur-raspberry-pi-v2-8-mp-29288.html) consulté 08/06/2022
- [16] Djihad Aniss BOUMARAFI and Fatima Zohra Nor El Houda BENAHMED, "LA CONCEPTION ET LE DÉVELOPPEMENT D'UN DÉTECTEURS SANS FIL DE PROXIMITÉ," Electrotechnique, Ecole supérieure en science appliqué, 2020.
- [17] Jomari Mark. (2014 , Dec.) rhydolabz. [Online]. <https://www.rhydolabz.com/documents/27/E18-D80NK.pdf> consulté 04/06/2022
- [18] (2019, July) L'argus. [Online]. [https://www.largus.fr/dictionnaire/moteur](https://www.largus.fr/dictionnaire/moteur-energie/servomoteur-9864401.html)[energie/servomoteur-9864401.html](https://www.largus.fr/dictionnaire/moteur-energie/servomoteur-9864401.html) consulté 11/07/2022
- [19] (2021, June) zestedesavoir. [Online][. https://zestedesavoir.com/tutoriels/686/arduino](https://zestedesavoir.com/tutoriels/686/arduino-premiers-pas-en-informatique-embarquee/747_le-mouvement-grace-aux-moteurs/3438_un-moteur-qui-a-de-la-tete-le-servomoteur/)premiers-pas-en-informatique-embarquee/747 le-mouvement-grace-aux-moteurs/3438 un[moteur-qui-a-de-la-tete-le-servomoteur/](https://zestedesavoir.com/tutoriels/686/arduino-premiers-pas-en-informatique-embarquee/747_le-mouvement-grace-aux-moteurs/3438_un-moteur-qui-a-de-la-tete-le-servomoteur/) consulté 11/07/2022
- [20] (12, Feb.) fdocuments. [Online].<https://fdocuments.fr/document/afficheur-lcd.html> consulté 04/06/2022
- [21] Gay Warren , *Custom Raspberry Pi Interfaces*.: Berkeley Apress, 2017.
- [22] ryan. (2004, May) emcoplastics. [Online]. [https://www.emcoplastics.com/assets/pdf/plexiglas/Plexiglas%20Optical%20&%20Transmiss](https://www.emcoplastics.com/assets/pdf/plexiglas/Plexiglas%20Optical%20&%20Transmission%20Characteristics.pdf) [ion%20Characteristics.pdf](https://www.emcoplastics.com/assets/pdf/plexiglas/Plexiglas%20Optical%20&%20Transmission%20Characteristics.pdf) consulté 04/06/2022